Министерство образования и науки Астраханской области Государственное автономное образовательное учреждение Астраханской области высшего образования «Астраханский государственный архитектурно-строительный университет»  $(TAOYAOBO \triangle ATACV)$ 

**УТВЕРЖДАЮ** Первый проректор /И.Ю. Петрова/ полпись  $U \cap \Phi$ » appelle2019 г.  $\kappa$  25

### РАБОЧАЯ ПРОГРАММА ДИСЦИПЛИНЫ

Наименование дисциплины

ВІМ - технологии в реализации инвестиционно-строительных проектов

(указывается наименование в соответствии с учебным планом)

По направлению подготовки

08.03.01 Строительство

(указывается наименование направления подготовки в соответствии с ФГОС ВО)

#### Направленность (профиль)

«Экспертиза и управление недвижимостью»

(указывается наименование профиля в соответствии с ОПОП)

Кафедра «Экспертиза, эксплуатация и управление недвижимостью»

Квалификация выпускника бакалавр

Астрахань - 2019

## **Разработчик:**

доцент, к.т.н. (занимаемая должность, учёная степень и учёное звание)

Рабочая программа рассмотрена и утверждена на заседании кафедры *«Экспертиза, эксплуатация и управление недвир римстью»* протокол <u>8</u> от 15.04.2019 г.<br>Завелующий кафелом *Шетр и не Купчикова!* Заведующий кафедрой */ / Че// / Н.В. Купчикова*/  $(\text{no)  $H. O. \Phi.$$ 

Купчикова Н.В **И. О. Ф.**

### Согласовано:

Председатель МКН 08.03.01 «Строительство» направленность (профиль) «Экспертиза и управление недификимостью»

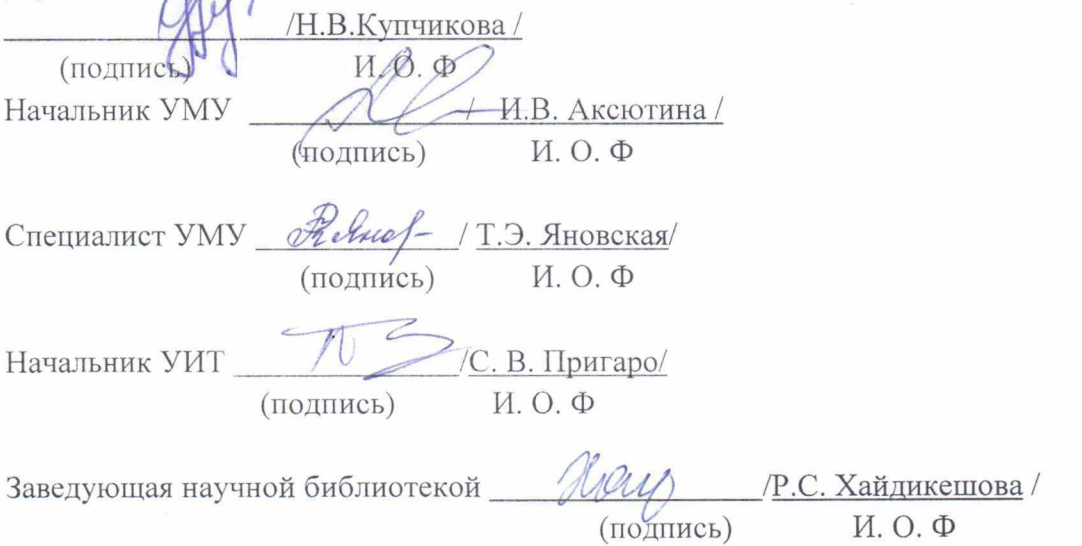

## **Содержание**

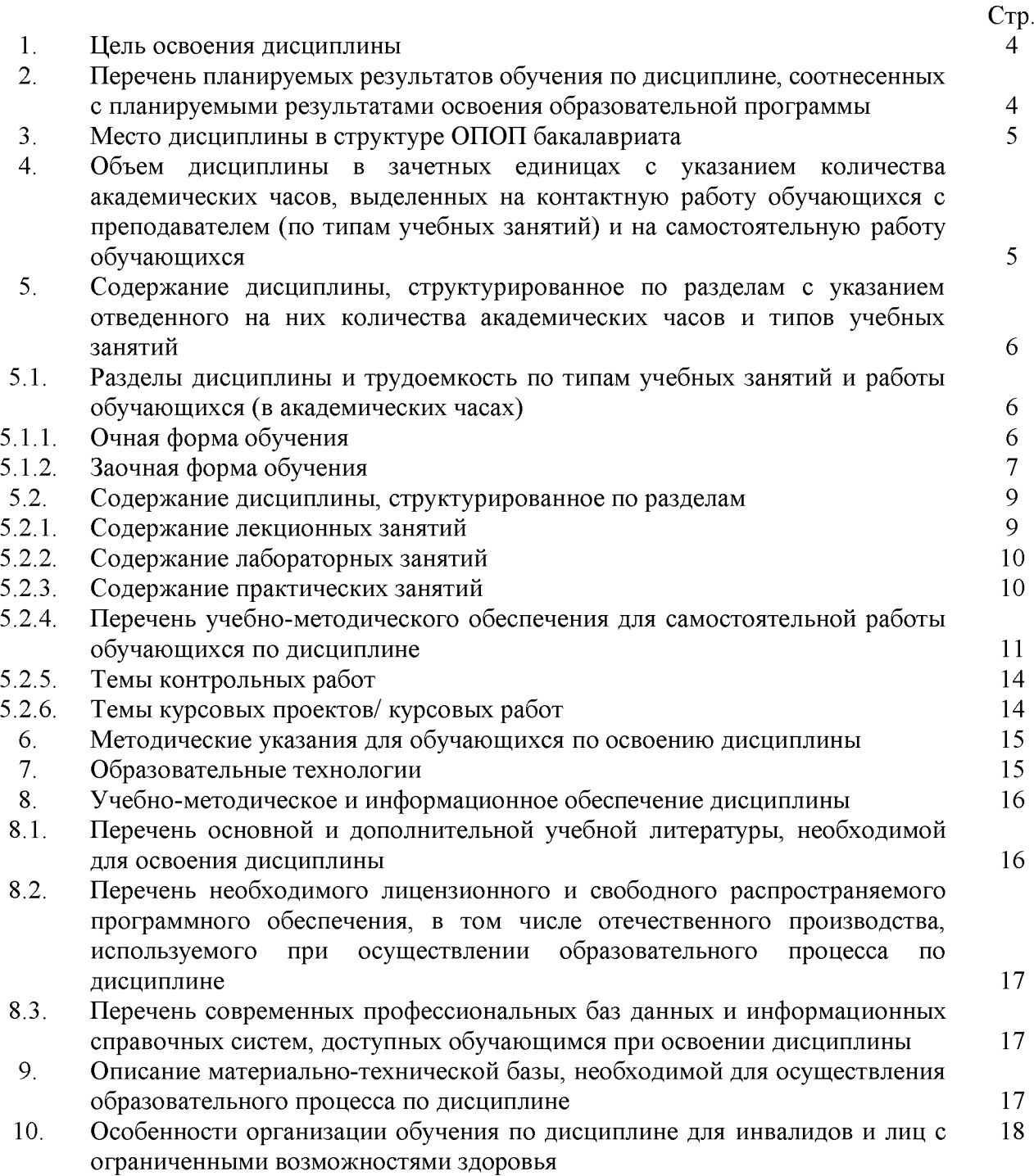

#### **1. Цель освоения дисциплины**

<span id="page-3-0"></span>Целью освоения дисциплины «ВГМ - технологии в реализации инвестиционно-строительных проектов» является углубление уровня освоения компетенций обучающихся в соответствии с требованиями Федерального государственного образовательного стандарта высшего образования по направлению подготовки 08.03.01 Строительство.

### **2. Перечень планируемых результатов обучения по дисциплине соотнесенных с планируемыми результатами освоения образовательной программы**

В результате освоения дисциплины обучающийся должен обладать следующими компетенциями:

ПК-4. Способность осуществлять организационно-техническое сопровождение и планирование работ по подготовке и реализации инвестиционно-строительного проекта

ПК- 4.1 Подготовка информации/сопроводительных документов для заключения договоров со специализированными организациями на постоянное подключение (технологическое присоединение) объектов капитального строительства к инженерным сетям

ПК-5. Способность осуществлять организационно-техническое сопровождение работ по инженерным изысканиям для обоснования инвестиций

ПК -5.4 Проведение обследования технического состояния здания (сооружения), расположенного на выбранном земельном участке

## **В результате освоения дисциплины обучающийся должен овладеть следующими результатами обучения по дисциплине:**

#### **Знать:**

- методику подготовки информации/сопроводительных документов для заключения договоров со специализированными организациями на постоянное подключение (технологическое присоединение) объектов капитального строительства к инженерным сетям  $\Pi$ K-4.1);

- методику проведения обследования технического состояния здания (сооружения), расположенного на выбранном земельном участке (ПК-5.4);

### **Уметь:**

- подготавливать информацию/сопроводительных документов для заключения договоров со специализированными организациями на постоянное подключение (технологическое присоединение) объектов капитального строительства к инженерным сетям (ПК-4.1);

- проводить обследования технического состояния здания (сооружения), расположенного на выбранном земельном участке (ПК-5.4);

### **Иметь навыки:**

- подготовки информации/сопроводительных документов для заключения договоров со специализированными организациями на постоянное подключение (технологическое присоединение) объектов капитального строительства к инженерным сетям (ПК-4.1)

- проведения обследования технического состояния здания (сооружения), расположенного на выбранном земельном участке (ПК-5.4)

### **3. Место дисциплины в структуре ОПОП бакалавриата**

<span id="page-3-1"></span>Дисциплина Б1.В.ДВ.07.01 «ВГМ - технологии в реализации инвестиционно-строительных проектов» реализуется в рамках Блока 1 «Дисциплины (модули)» части, формируемой участниками образовательных отношений (элективные дисциплины (по выбору).

Дисциплина базируется на знаниях, полученных в рамках изучения следующих дисциплин: «Математика», «Физика», «Исследование рынка недвижимости».

**4. Объем дисциплины в зачетных единицах с указанием количества академических часов, выделенных на контактную работу обучающихся с преподавателем (по типам учебных занятий) и на самостоятельную работу обучающихся**

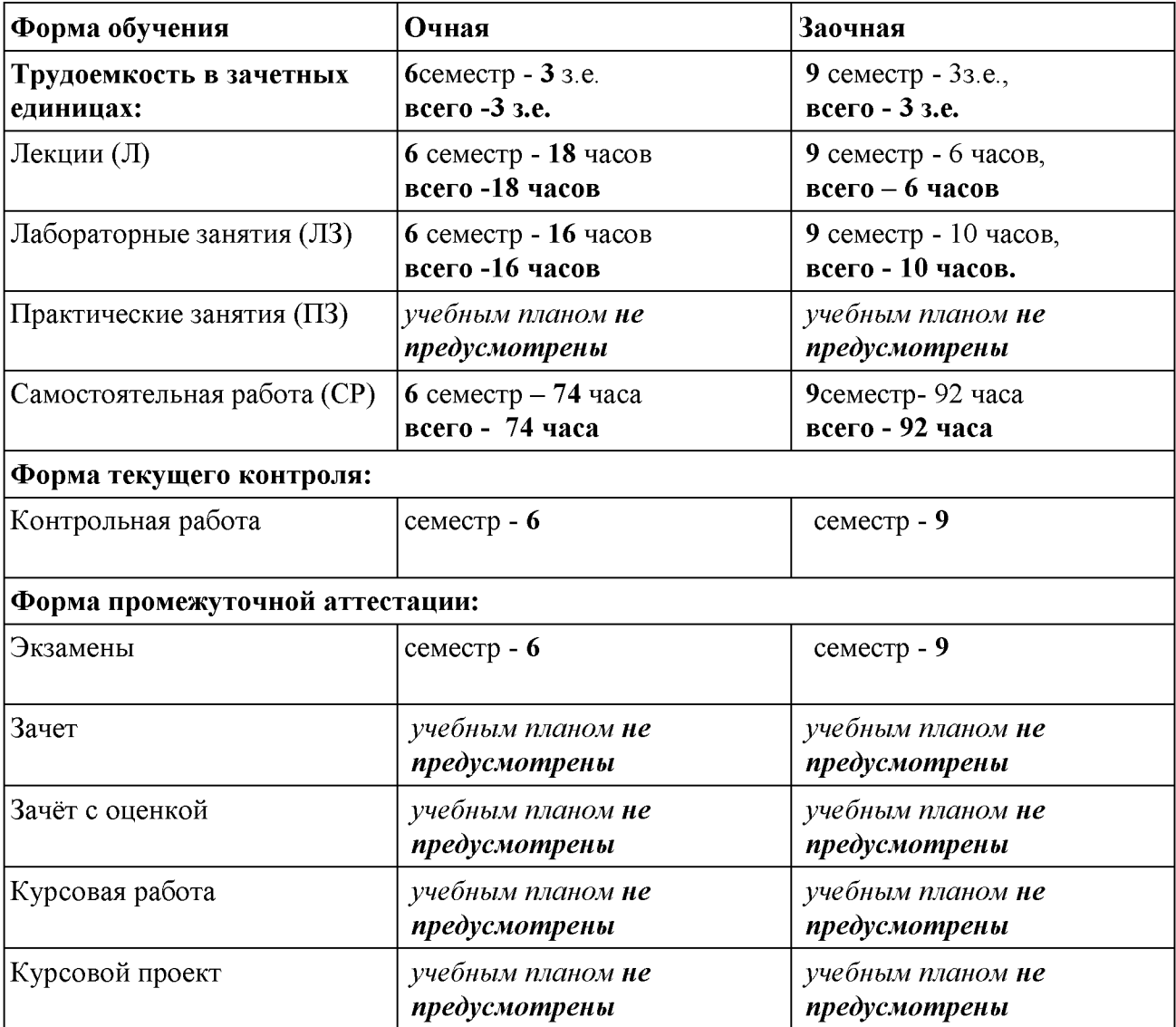

**5. Содержание дисциплины структурированное по разделам с указанием отведенного на них количества академических часов и типов учебных занятий**

**5.1. Разделы дисциплины и трудоемкость по типам учебных занятий и работы обучающихся (в академических часах) 5.1.1. Очная форма обучения**

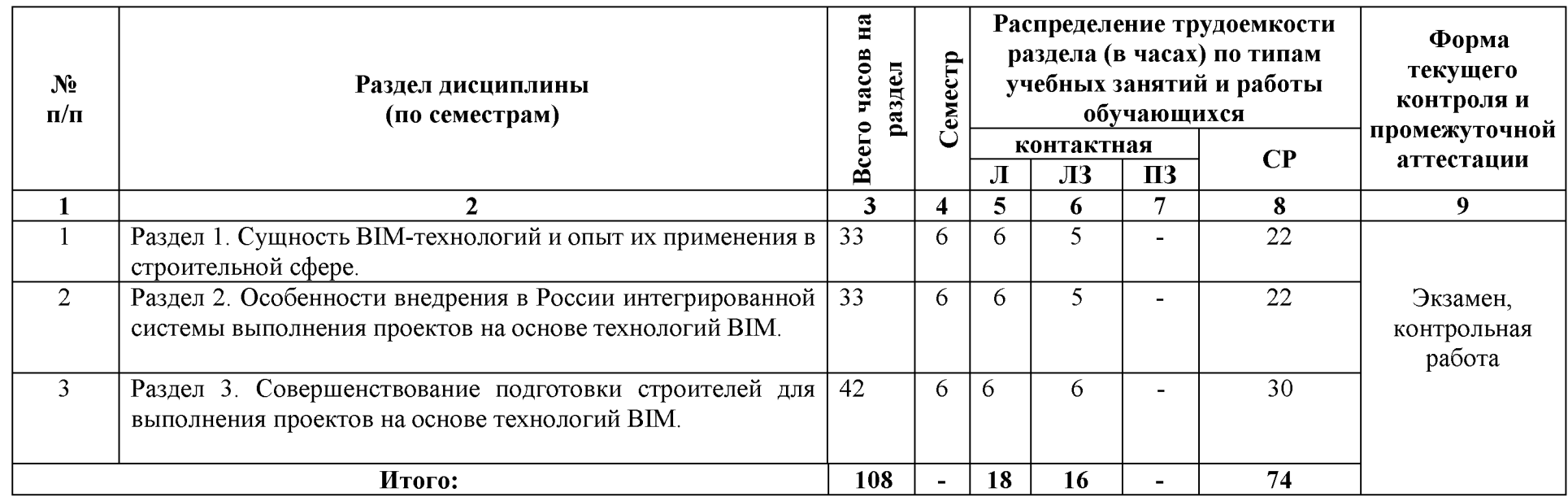

## **5.1.2. Заочная форма обучения**

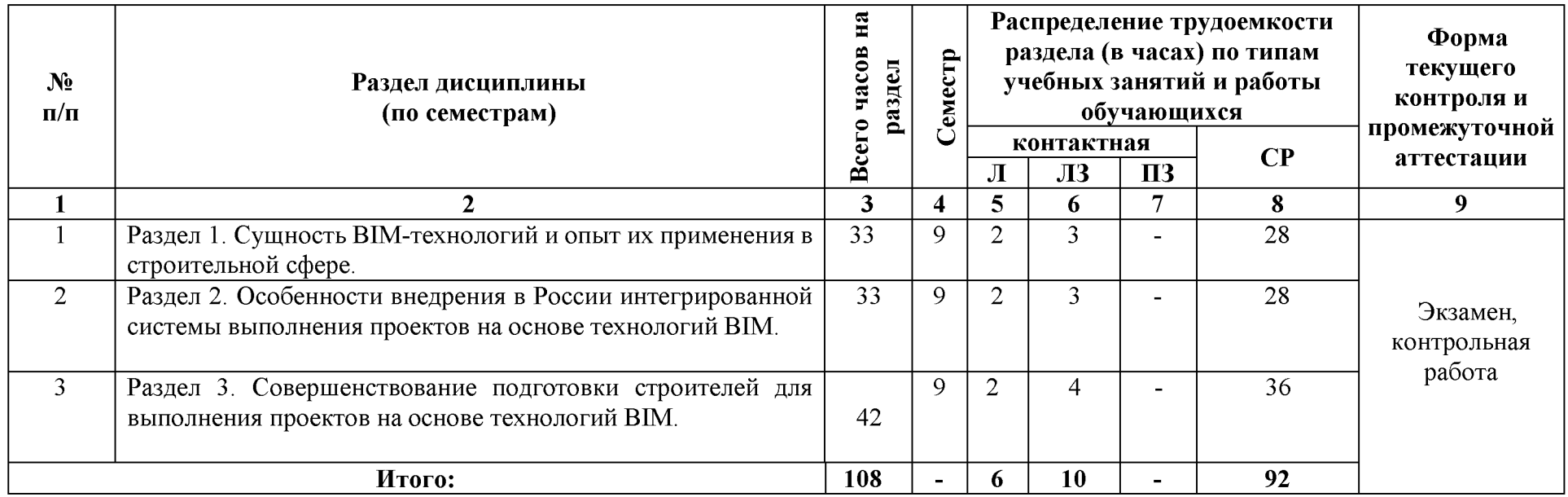

## **5.2.Содержание дисциплины, структурированное по разделам 5.2.1. Содержание лекционных занятий.**

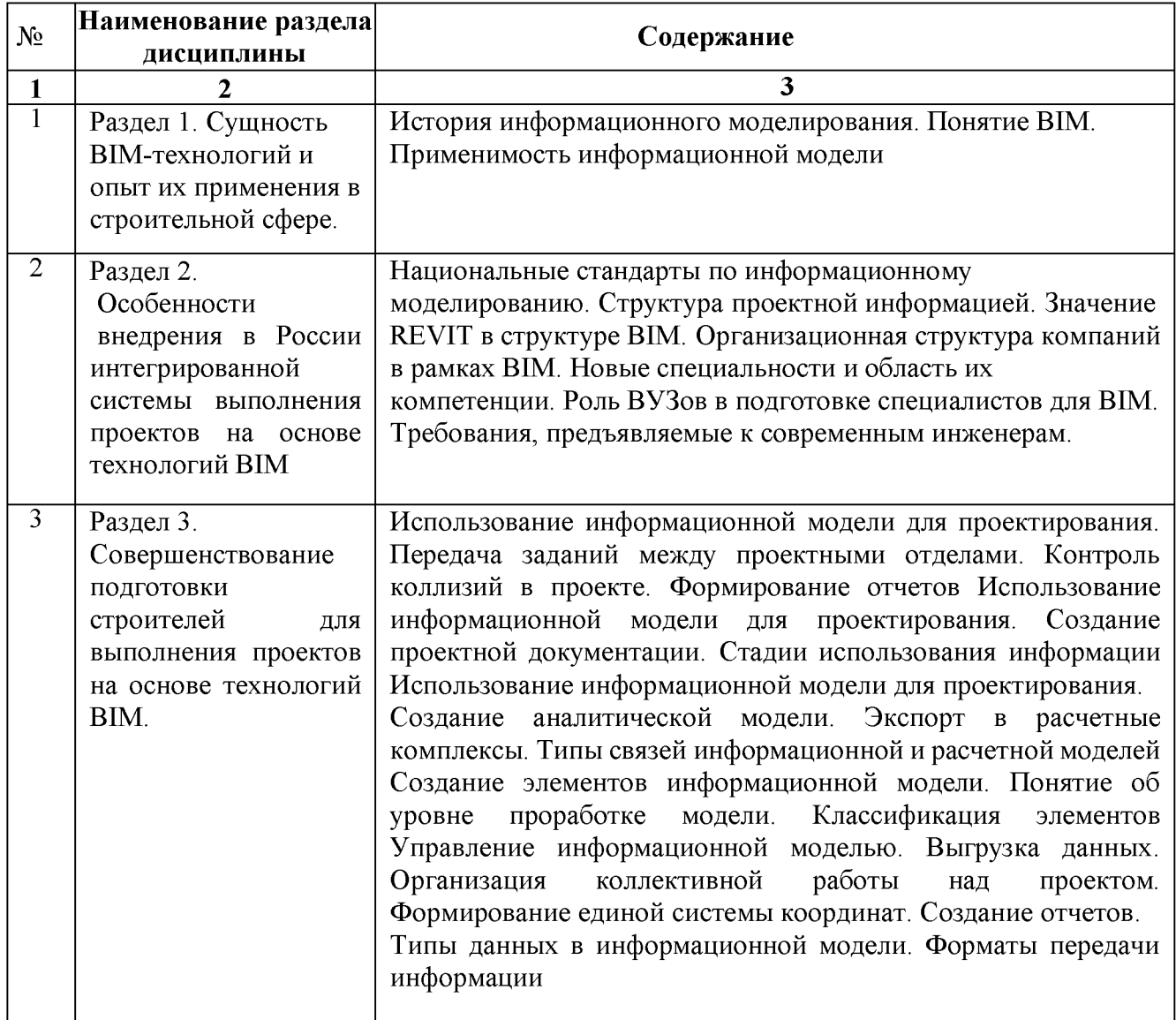

## **5.2.2. Содержание лабораторных занятий**

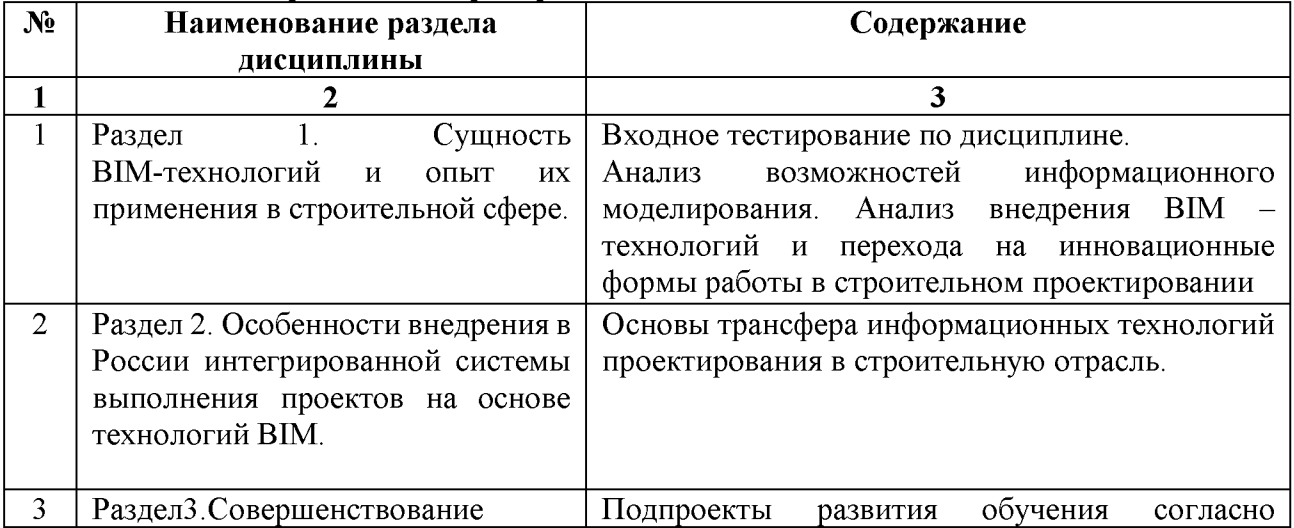

## <span id="page-8-1"></span>**5.2.3. Содержание практических занятий.**

Учебным планом не предусмотрены.

## <span id="page-8-0"></span>**5.2.4. Перечень учебно-методического обеспечения для самостоятельной работы обучающихся по дисциплине**

# **Очная форма обучения**

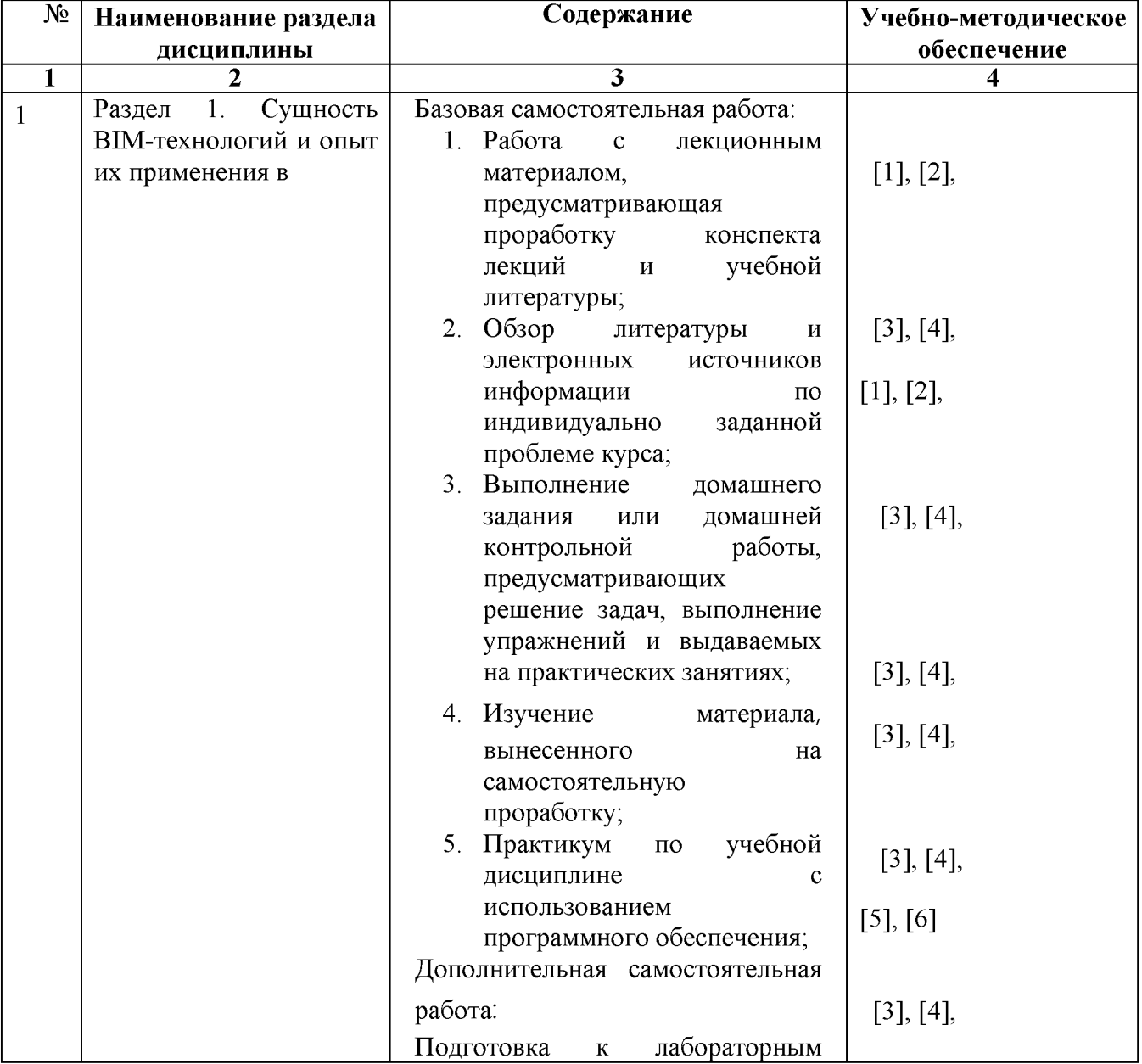

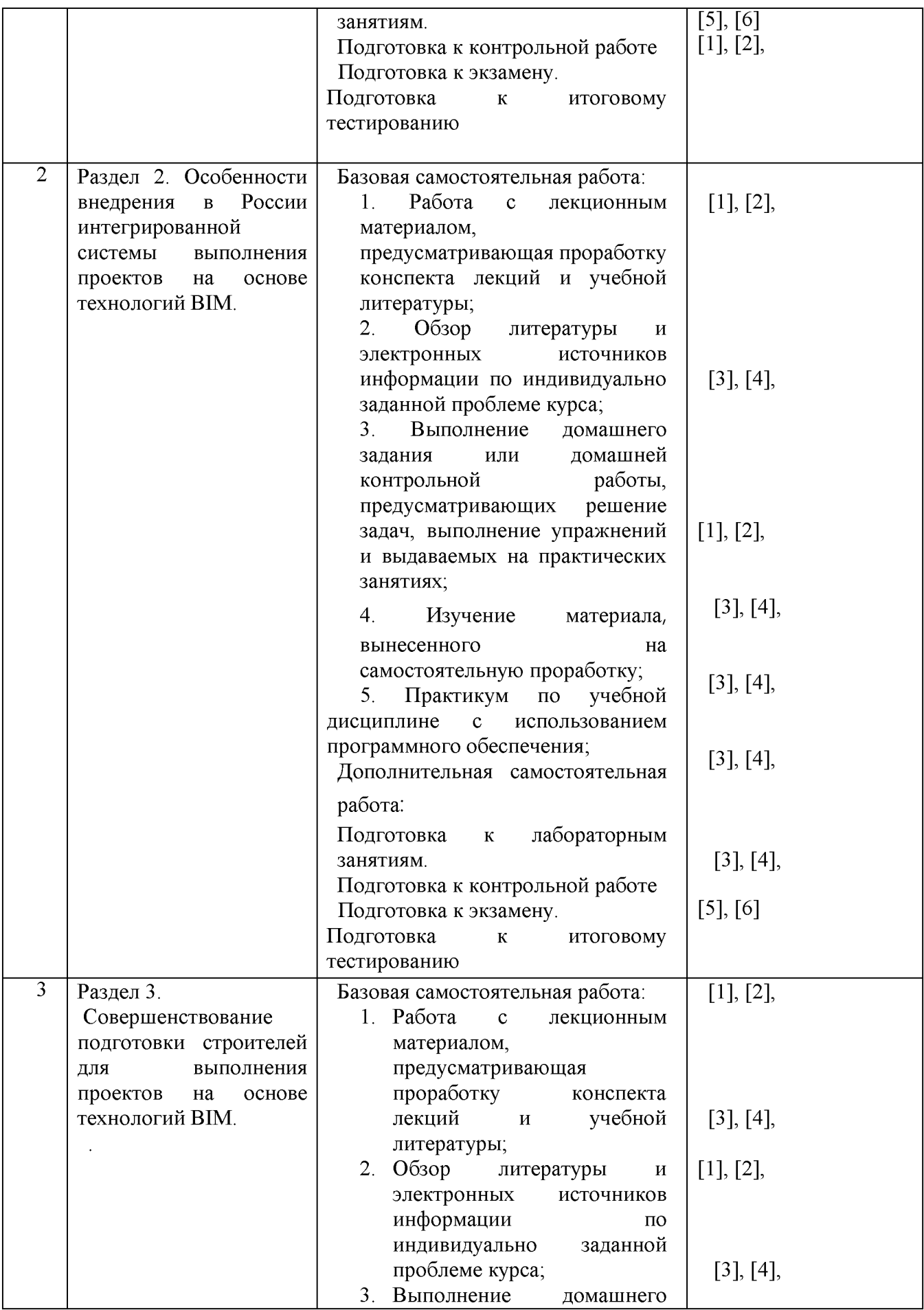

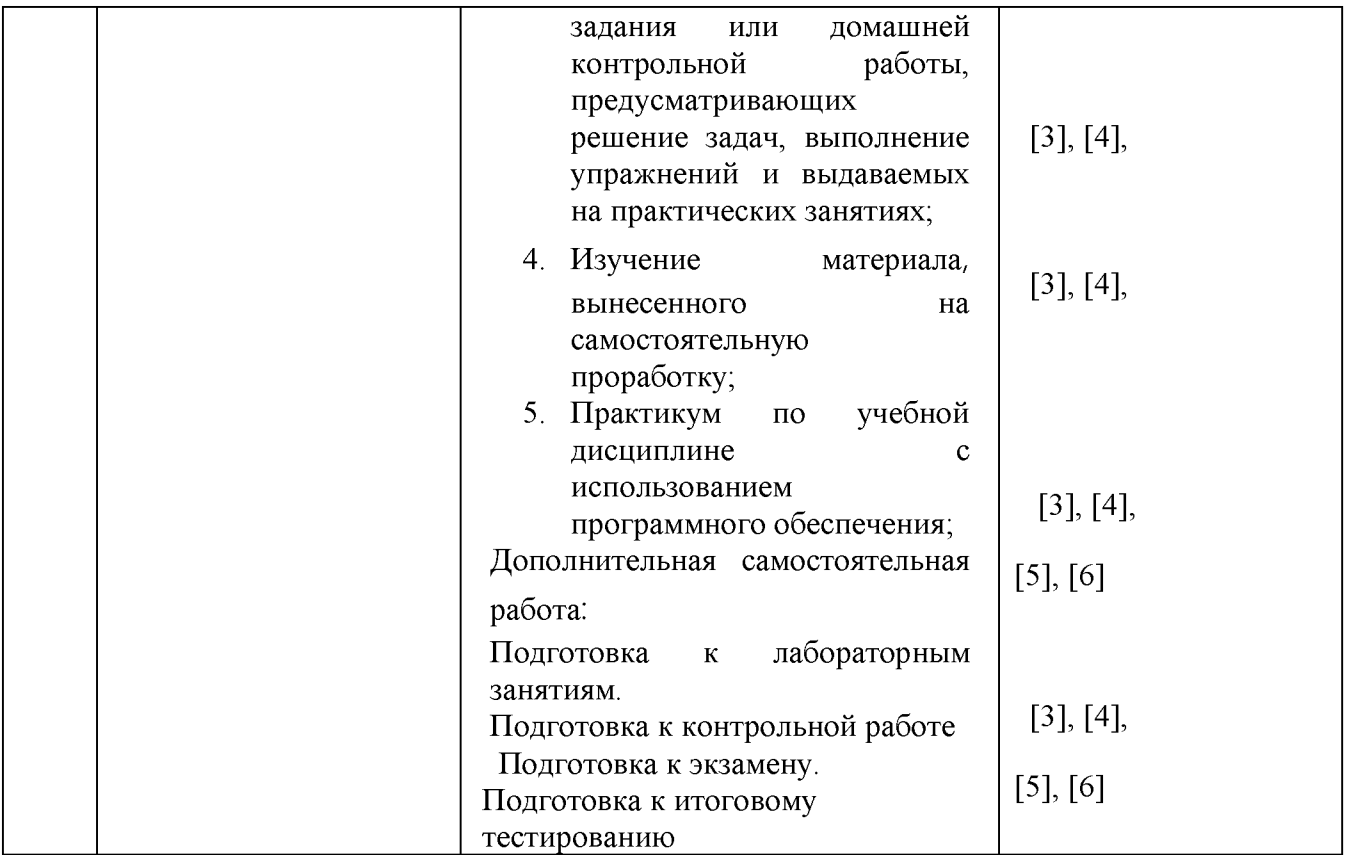

## **Заочная форма обучения**

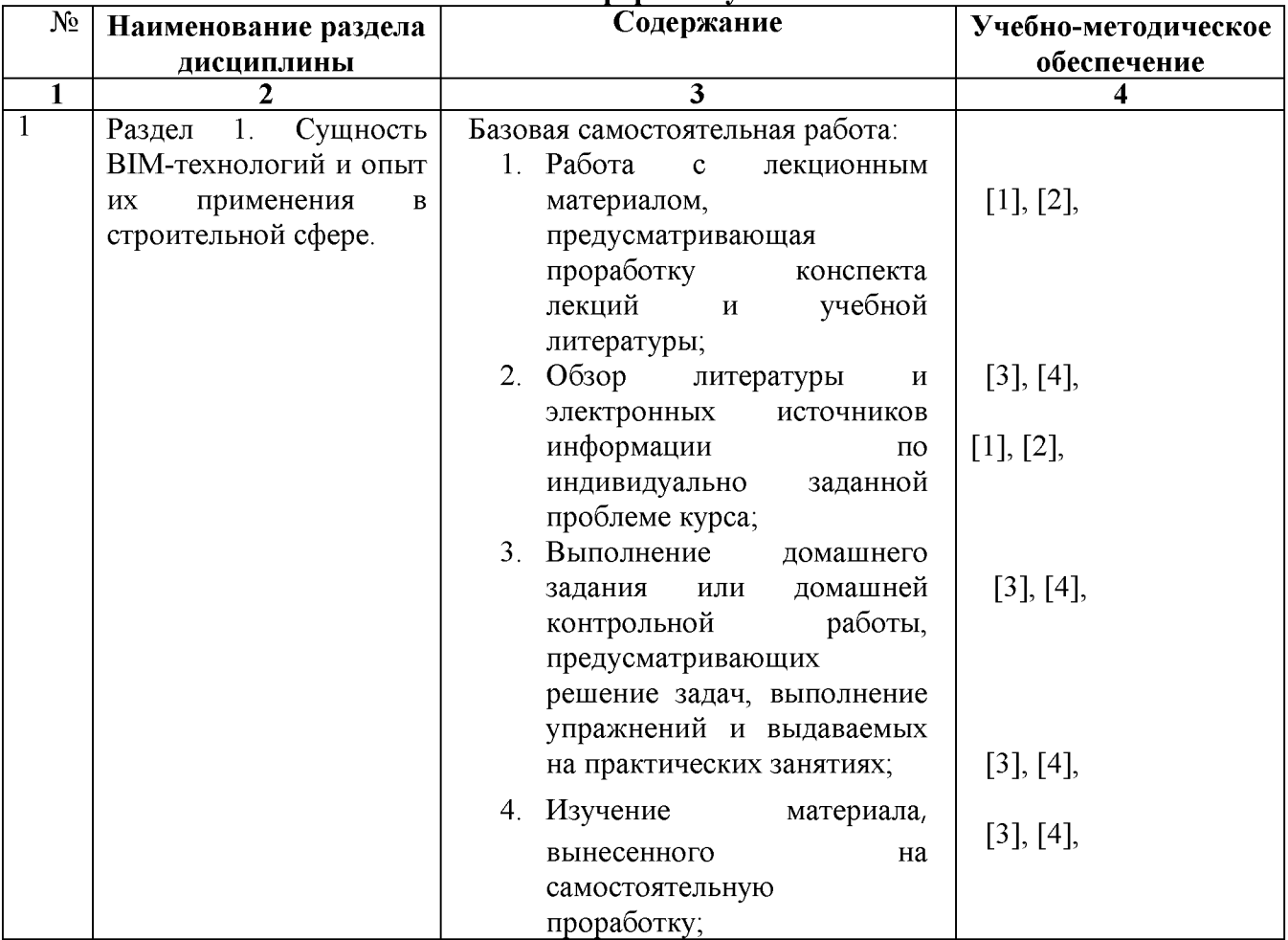

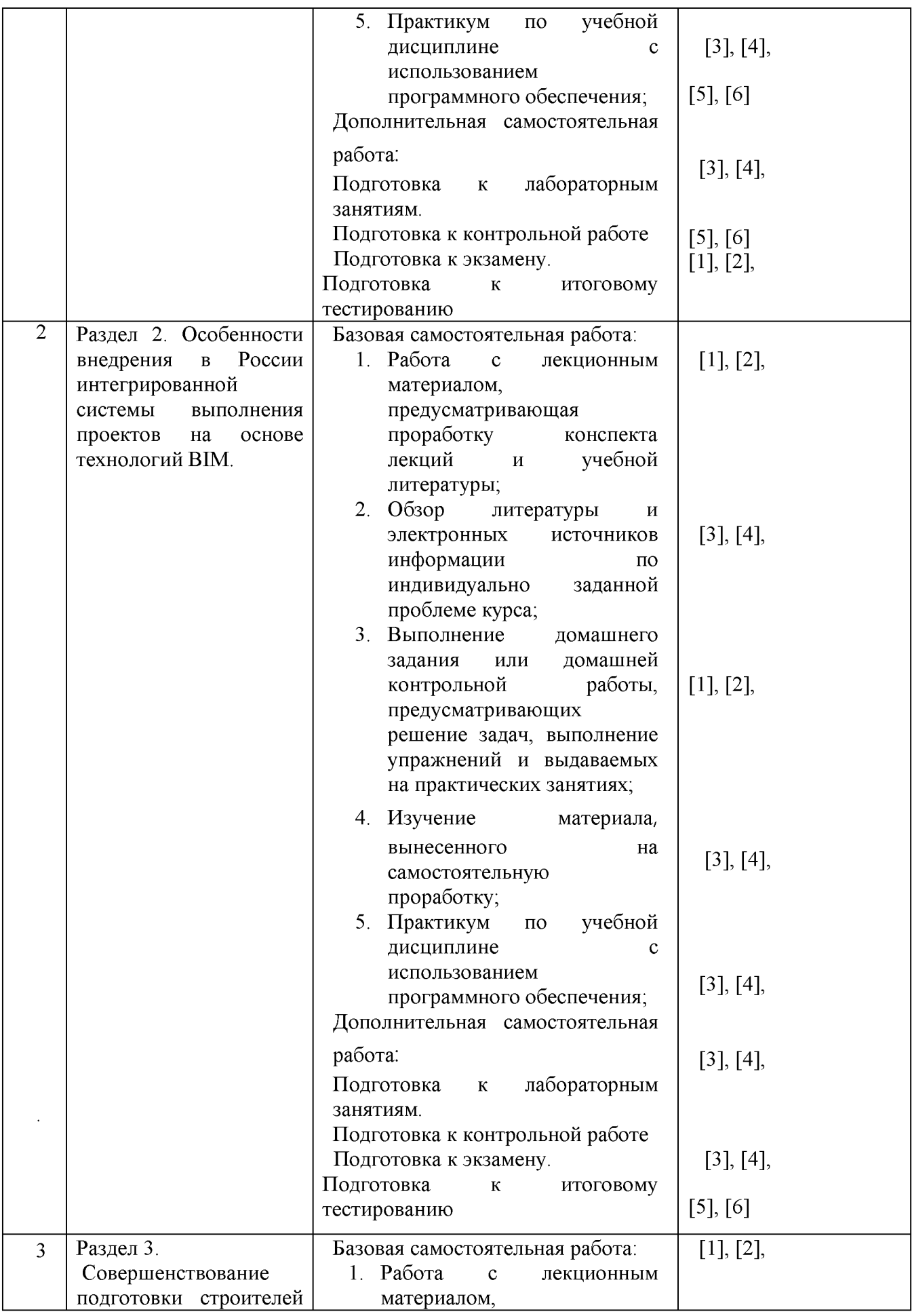

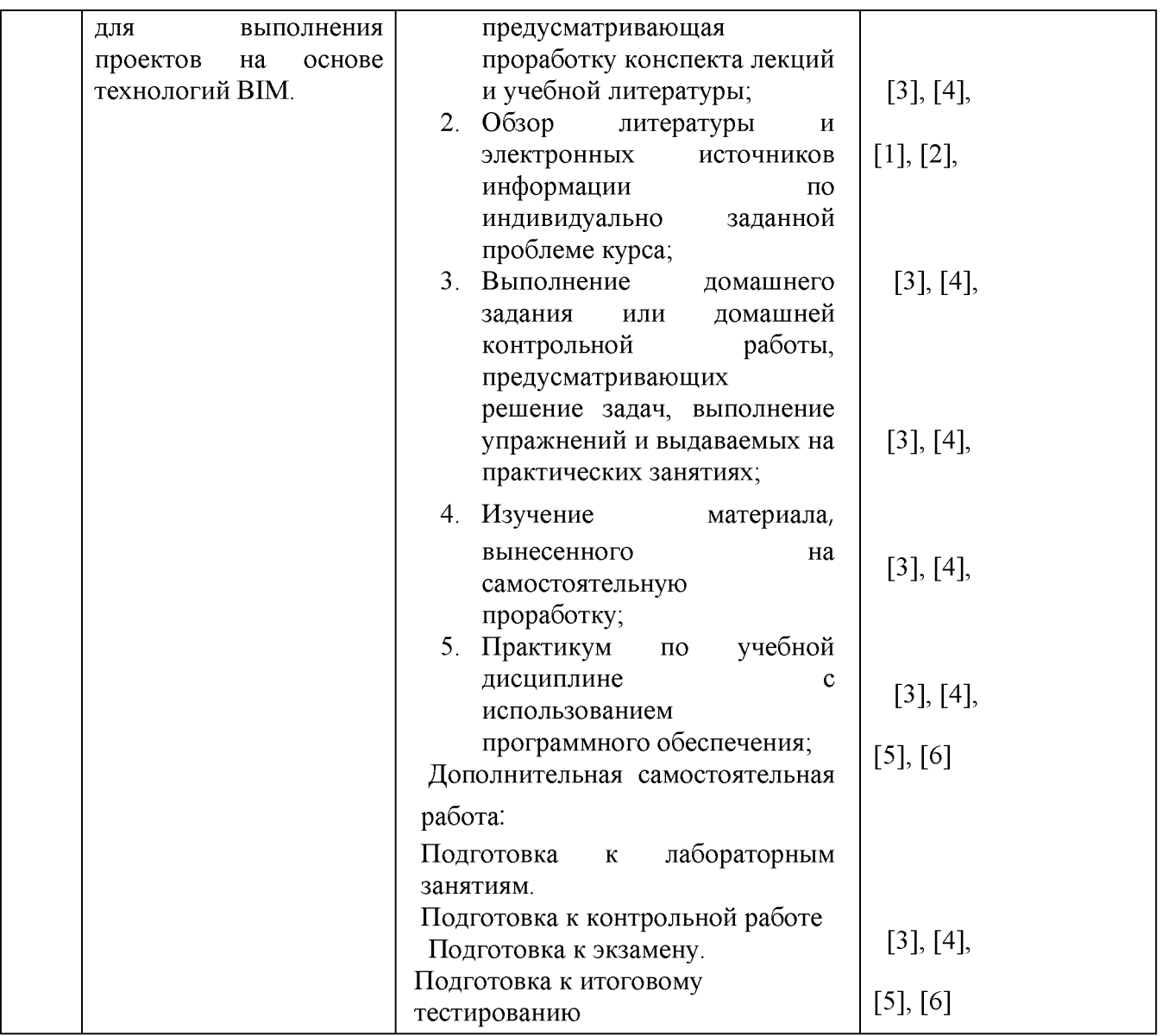

### **5.2.5. Темы контрольных работ**

<span id="page-12-0"></span>1. Управление инвестиционно-строительным проектом с применением облачной технологии BIM.

2. Bim-технологии как эффективный инструмент управления инвестиционностроительными проектами.

<span id="page-12-1"></span>3. Основы BIM: введение в информационное моделирование зданий.

**5.2.6. Темы курсовых проектов/ курсовых работ**

Учебным планом не предусмотрены

### <span id="page-12-2"></span>**6. Методические указания для обучающихся по освоению дисциплины**

#### **Организация деятельности студента**

## **Лекция**

В ходе лекционных занятий необходимо вести конспектирование учебного материала, обращать внимание на категории, формулировки, раскрывающие содержание тех или иных явлений и процессов, научные выводы и практические рекомендации. Необходимо задавать преподавателю уточняющие вопросы с целью уяснения теоретических положений, разрешения спорных ситуаций. Целесообразно дорабатывать свой конспект лекции, делая в нем соответствующие записи из литературы, рекомендованной преподавателем и предусмотренной учебной программой.

### **Лабораторное занятие**

Работа в соответствии с методическими указаниями по выполнению лабораторных работ

## **Самостоятельная работа**

Самостоятельная работа студента над усвоением учебного материала по учебной дисциплине может выполняться в помещениях для самостоятельной работы, а также в домашних условиях. Содержание самостоятельной работы студента определяется учебной программой дисциплины, методическими материалами, заданиями и указаниями преподавателя.

Самостоятельная работа в аудиторное время может включать:

- конспектирование (составление тезисов) лекций;
- работу со справочной и методической литературой;
- работу с нормативными правовыми актами;
- участие в тестировании и др.;

Самостоятельная работа во внеаудиторное время может состоять из:

- повторение лекционного материала;
- подготовки к лабораторным занятиям;
- подготовка к итоговому тестированию;
- изучения учебной и научной литературы;
- подготовка к контрольной работе;
- изучения нормативных правовых актов (в т.ч. в электронных базах данных);
- выделение наиболее сложных и проблемных вопросов по изучаемой теме, получение разъяснений и рекомендаций по данным вопросам с преподавателями кафедры на их еженедельных консультациях.

- проведение самоконтроля путем ответов на вопросы текущего контроля знаний, решение представленных в учебно-методических материалах кафедры задач.

#### **Контрольная работа**

Теоретическая и практическая части контрольной работы выполняются по установленным темам (вариантам) с использованием практических материалов, полученных на лабораторных занятиях и при прохождении практики. К каждой теме контрольной работы рекомендуется примерный перечень основных вопросов, список необходимой литературы. Необходимо изучить литературу, рекомендуемую для выполнения контрольной работы. Чтобы полнее раскрыть тему, следует использовать дополнительные источники и материалы. Инструкция по выполнению контрольной работы находится в методических материалах по дисциплине

### **Подготовка к экзамену**

Подготовка студентов к экзамену включает три стадии:

- самостоятельная работа в течение семестра;
- непосредственная подготовка в дни, предшествующие экзамену;
- <span id="page-13-0"></span>- подготовка к ответу на вопросы, содержащиеся в билете.

## **7. Образовательные технологии**

Перечень образовательных технологий, используемых при изучении дисциплины «В1М технологии в реализации инвестиционно-строительных проектов».

### **Традиционные образовательные технологии**

Дисциплина«В1М - технологии в реализации инвестиционно-строительных проектов», проводится с использованием традиционных образовательных технологий ориентирующиеся на организацию образовательного процесса, предполагающую прямую трансляцию знаний от преподавателя к студенту (преимущественно на основе объяснительно иллюстративных методов обучения), учебная деятельность студента носит в таких условиях, как правило, репродуктивный характер. Формы учебных занятий с использованием традиционных технологий:

Информационная лекция - последовательное изложение материала в дисциплинарной логике, осуществляемое преимущественно вербальными средствами (монолог преподавателя).

Лабораторное занятие - организация учебной работы с реальными материальными и информационными объектами, экспериментальная работа с моделями реальных объектов.

### **Интерактивные технологии**

По дисциплине «В1М - технологии в реализации инвестиционно-строительных проектов» лекционные занятия проводятся с использованием следующих интерактивных технологий:

Лекция-визуализация - представляет собой визуальную форму подачи лекционного материала средствами ТСО или аудио-видеотехники (видео-лекция). Чтение такой лекции сводится к развернутому или краткому комментированию просматриваемых визуальных материалов (в виде схем, таблиц, графов, графиков, моделей). Лекция-визуализация помогает студентам преобразовывать лекционный материал в визуальную форму, что способствует формированию у них профессионального мышления за счет систематизации и выделения наиболее значимых, существенных элементов.

Лекция-провокация (изложение материала с заранее запланированными ошибками). Такой тип лекций рассчитан на стимулирование обучающихся к постоянному контролю предлагаемой информации и поиску ошибок. В конце лекции проводится диагностика знаний обучающихся и разбор сделанных ошибок.

По дисциплине «В1М - технологии в реализации инвестиционно-строительных проектов» Лабораторные занятия проводятся с использованием следующих интерактивных технологий:

Работа в малых группах- это одна из самых популярных стратегий, так как она дает всем обучающимся (в том числе и стеснительным) возможность участвовать в работе, практиковать навыки сотрудничества, межличностного общения (в частности, умение активно слушать, вырабатывать общее мнение, разрешать возникающие разногласия). Все это часто бывает невозможно в большом коллективе.

### **8. Учебно-методическое и информационное обеспечение дисциплины**

## **8Л. Перечень основной и дополнительной учебной литературы, необходимой для освоения дисциплины**

### *а) основная учебная литература:*

1. Николаев, М. И. BIM - технологии в реализации инвестиционно-строительных проектов : учебное пособие / М. И. Николаев. — 3-е изд. — Москва, Саратов : Интернет-Университет Информационных Технологий (ИНТУИТ), Ай Пи Ар Медиа, 2020. — 115 с. — ISBN 978-5-4497-0330-9. — Текст : электронный // Электронно-библиотечная система IPR BOOKS : [сайт]. — URL: <http://www.iprbookshop.ru/89446.html>

2. Граничин, О. Н. Информационные технологии в управлении : учебное пособие / О. Н. Граничин, В. И. Кияев. — 3-е изд. — Москва, Саратов : Интернет-Университет Информационных Технологий (ИНТУИТ), Ай Пи Ар Медиа, 2020. — 400 с. — ISBN 978-5-4497-0319-4. — Текст : электронный // Электронно-библиотечная система IPR BOOKS : [сайт]. — URL: <http://www.iprbookshop.ru/89437.html>

### *б) дополнительная учебная литература:*

6. Бирюков, А. И. Процессы управления информационными технологиями : учебное пособие / А. И. Бирюков. — 3-е изд. — Москва, Саратов : Интернет-Университет Информационных Технологий (ИНТУИТ), Ай Пи Ар Медиа, 2020. — 262 с. — ISBN 978-5-4497-0355-2. — Текст : электронный // Электронно-библиотечная система IPR BOOKS : [сайт]. — URL: <http://www.iprbookshop.ru/89467.html>

*в) перечень учебно-методического обеспечения*

7. УМП «Управление проектами» Купчикова Н.В., Астрахань. АТАСУ 2017 г,- 48 с. [http://moodle.aucu.ru](http://moodle.aucu.ru/)<https://next.astrakhan.ru/index.php/s/iRt9MfPgDMTpzRz>

## *г) периодические издания:*

- 9. Журнал «Приборы и системы. Управление, контроль, диагностика»
- 10. Журнал «Датчики и системы»

## *д) перечень онлайн курсов:*

11. «В1М - технологии в реализации инвестиционно-строительных проектов» для бакалавров по направлению 08.03.01 «Строительство» направленность (профиль) «Экспертиза и управление недвижимостью», к.э.н., доцент Купчикова Н.В., Астрахань. АТАСУ 2017 г,- 48 с.

[http://moodle.aucu.ru](http://moodle.aucu.ru/)<https://next.astrakhan.ru/index.php/s/iRt9MfPgDMTpzRz>

## 8.2 Перечень необходимого лицензионного и свободно распространяемого программного обеспечения, в том числе отечественного производства, используемого при осуществлении образовательного процесса по дисциплине

- 1. 7-Zip
- 2. Office 365 А1
- 3. Adobe Acrobat ReaderDC.
- 4. Internet Explorer.
- 5. Apache Open Office.
- 6. Google Chrome
- 7. VLC media player
- 8. Azure Dev Toolsfor Teaching
- 9. Kaspersky Endpoint Security
- 10. WinArc.
- 11. Yandex браузер

## 8.3 Перечень современных профессиональных баз данных и информационных справочных систем, доступных обучающимся при освоении дисциплины

1. Электронная информационно-образовательная среда Университета: [\(http://edu.ausu.ru.](http://edu.ausu.ru/) http://moodle.aucu.ru);

2. «Электронно-библиотечная система «Университетская библиотека»(https://biblioclub.com);

3. «Электронно-библиотечная система «IPRbooks» (www.iprbookshop.ru);

- 4. Научная электронная библиотека (http://www.elibrary.ru/);
- 5. Консультант +  $(http://www.comsultant-urist.ru/);$
- 6. Федеральный институт промышленной собственности  $(\frac{https://www1.fips.ru/)}{$
- 7. Патентная база USPTO (https://www.uspto.gov/patents-application-process/search-patents).

## 9. Описание материально-технической базы, необходимой для осуществления образовательного процесса по дисциплине

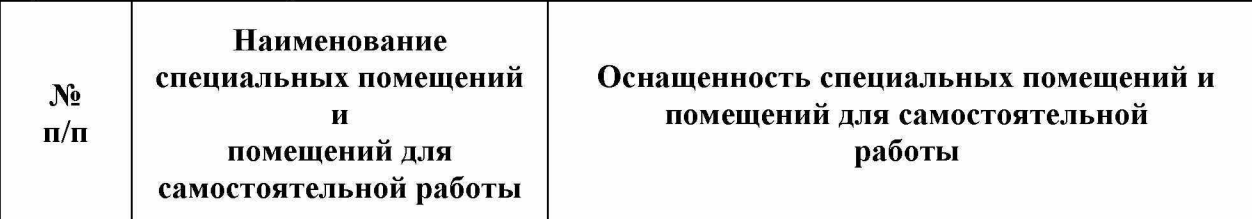

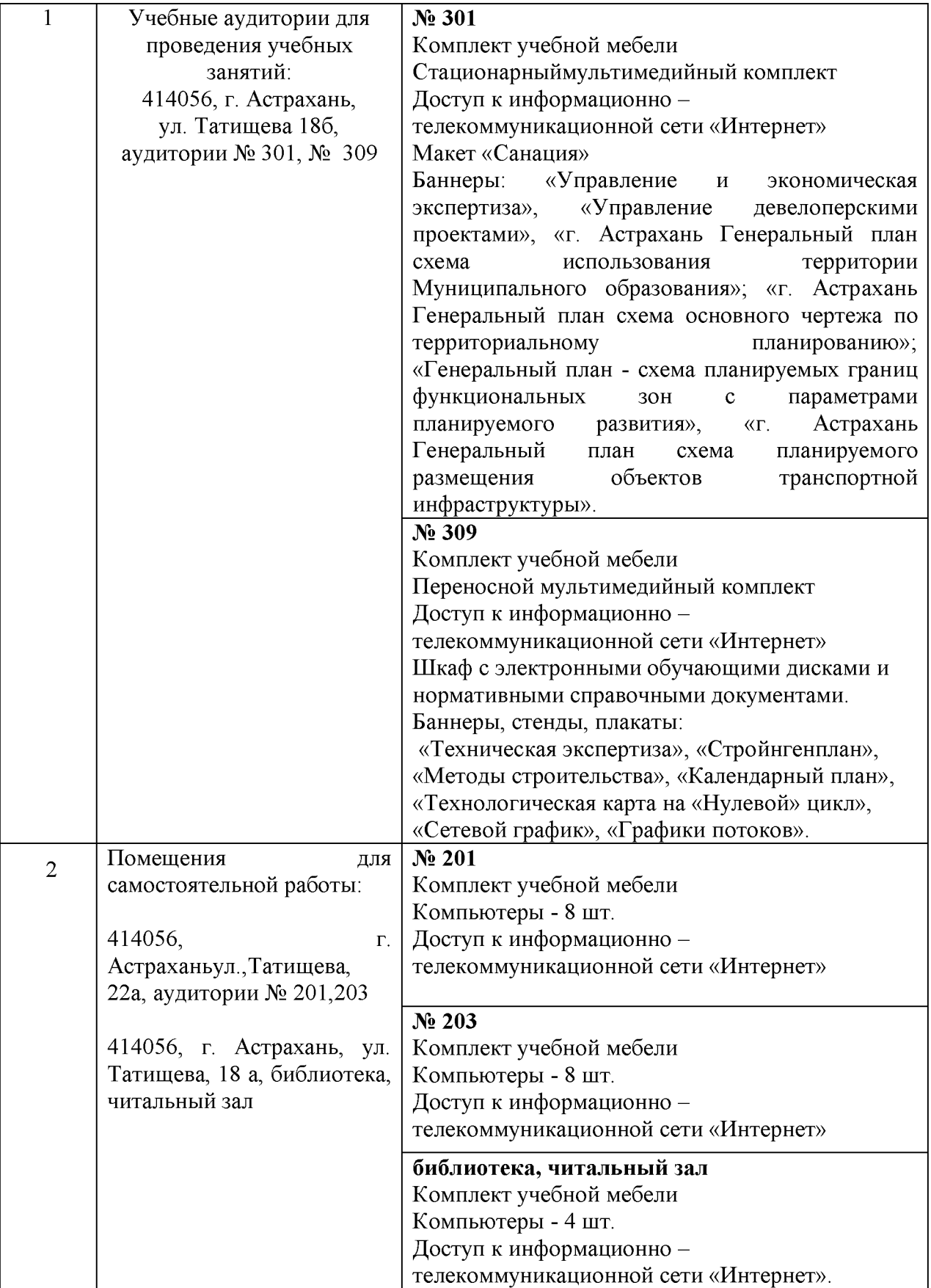

## 10. **Особенности организации обучения по дисциплине** «ШМ - **технологии в реализации инвестиционно-строительных проектов» для инвалидов и лиц с ограниченными возможностями здоровья**

Для обучающихся из числа инвалидов и лиц с ограниченными возможностями здоровья на основании письменного заявления дисциплина «В1М - технологии в реализации инвестиционно-строительных проектов» реализуется с учетом особенностей психофизического развития, индивидуальных возможностей и состояния здоровья (далее - индивидуальных особенностей).

#### Аннотация

## к рабочей программе дисциплины

#### «В1М - технологии в реализации инвестиционно-строительных проектов»

по направлению подготовки 08.03.01 «Строительство»

#### направленность (профиль)

«Экспертиза и управление недвижимостью»

Общая трудоемкость дисциплины составляет 3 зачетные единицы.

Форма промежуточной аттестации: экзамен

освоения дисциплины «ВIM - технологии в реализации инвестиционно-строительных проектов» является углубление уровня освоения компетенций обучающихся в соответствии с требованиями Федерального государственного образовательного стандарта высшего образования по направлению подготовки 08.03.01 Строительство.

Учебная дисциплина «В1М - технологии в реализации инвестиционно-строительных проектов» реализуется в рамках Блока 1 «Дисциплины (модули)» части, формируемой участниками образовательных отношений (элективные дисциплины (по выбору).

Дисциплина базируется на знаниях, полученных в рамках изучения следующих дисциплин: «Математика», «Физика», «Исследование рынка недвижимости».

#### Краткое содержание дисциплины:

Раздел 1. Сущность BIM-технологий и опыт их применения в строительной сфере.

Раздел 2. Особенности внедрения в России интегрированной системы выполнения проектов на основе технологий BIM.

Раздел 3. Совершенствование подготовки строителей для выполнения проектов на основе технологий BIM

Заведующий кафедрой  $\mathcal{U}$  / Н.В. Купчикова **И .О .Ф** /

## Лист внесения дополнений и изменений в рабочую программу учебной дисциплины «ВІМ - технологии в реализации инвестиционно-строительных проектов»

(наименование дисциплины)

#### на 2020 - 2021 учебный год

Рабочая программа пересмотрена на заседании кафедры «Экспертиза, эксплуатация и управление недвижимостью», протокол № 8 от 15.04.2020 г.

Зав.кафедрой

доцент, к.т.н. ученая степень, ученое звание

/ Н.В.Купчикова / И.О. Фамилия

В рабочую программу вносятся следующие изменения:

1. В п.8.1. внесены следующие изменения:

Перечень основной и дополнительной учебной литературы, необходимой для освоения лисциплины

#### в) перечень учебно-методического обеспечения:

1. УМП «Управление проектами» Купчикова Н.В., Астрахань. АГАСУ 2017 г.- 48 с. http://moodle.aucu.ru https://next.astrakhan.ru/index.php/s/iRt9MfPgDMTpzRz

Составители изменений и дополнений:

к.э.н., доцент

ученая степень, ученое звание

 $\overline{\Pi}$ 

/ Купчикова Н.В / И.О. Фамилия

Председатель МКН 08.03.01 «Строительство» управление недвижимостью» к.т.н., доцент ученая степень, ученое звание

тинсь

направленность (профиль) «Экспертиза и

Н.В.Купчикова / И.О. Фамилия

«15» апреля 2020 г.

#### **Лист внесения дополнений и изменений в рабочую программу учебной дисциплины** «**BIM - технологии в реализации инвестиционно-строительных проектов»**

**(наименование дисциплины)**

#### **на 2021 - 2022 учебный год**

Рабочая программа пересмотрена на заседании кафедры **«**Экспертиза, эксплуатация и управление недвижимостью»**,**

протокол № 6 от 20.05.2021 г.

Зав.кафедрой

доцент, к.т.н.

/ Н.В.Купчикова / **И.О. Фамилия**

**ученая степень, ученое звание подпись**

В рабочую программу вносятся следующие изменения:

1. В п.8.1. внесены следующие изменения:

Перечень основной и дополнительной учебной литературы, необходимой для освоения дисциплины

#### *б) дополнительная учебная литература:*

3. Информационные системы и технологии в строительстве : учебное пособие / А. А. Волков, С. Н. Петрова, А. В. Гинзбург [и др.] ; под редакцией А. А. Волков, С. Н. Петрова. — Москва : Московский государственный строительный университет, ЭБС АСВ, 2015. — 424 с. — ISBN 978-5-7264-1032-6. — Текст : электронный // Электронно-библиотечная система IPR BOOKS : [сайт]. — URL[: https://www.iprbookshop.ru/40193.html](https://www.iprbookshop.ru/40193.html)

Составители изменений и дополнений:

**ученая степень, ученое звание подпись**

/ Н.В.Купчикова/ **И.О. Фамилия**

Председатель методической комиссии направления подготовки 08.03.01 «Строительство» направленность (профиль) «Экспертиза и управление недвижимостью»

к.т.н., доцент **ученая степень, ученое звание подпись**

/ Н.В.Купчикова / **И.О. Фамилия**

20.05.2021 г.

к.т.н., доцент

## **Лист внесения дополнений и изменений в рабочую программу учебной дисциплины**

«**BIM - технологии в реализации инвестиционно-строительных проектов»** 

(наименование дисциплины)

#### **на 2022 - 2023 учебный год**

Рабочая программа пересмотрена на заседании кафедры **«**Экспертиза, эксплуатация и управление недвижимостью»**,** протокол № 8 от 15.04.2022 г.

Зав. кафедрой

<u>доцент, к.т.н.</u>  $/$  Н.В.Купчикова $/$  Н.В.Купчикова $/$  Н.В.Купчикова $/$ ученая степень, ученое звание подпись подпись

В рабочую программу вносятся следующие изменения:

1. В п.8.1. внесены следующие изменения:

Перечень основной и дополнительной учебной литературы, необходимой для освоения дисциплины

*б ) дополнительная учебная литература:*

3. Цифровые технологии в строительстве: учебное пособие / Е. Б. Шестакова. — Москва: Ай Пи Ар Медиа, 2022. — 208 c. — ISBN 978-5-4497-1517-3. — Текст: электронный // Цифровой образовательный ресурс IPR SMART: [сайт]. — URL: <https://www.iprbookshop.ru/117866.html>

Составители изменений и дополнений:

<u>к.т.н., доцент</u> / Н.В.Купчикова/ ученая степень, ученое звание

Председатель методической комиссии направления подготовки 08.03.01 «Строительство» направленность (профиль) «Экспертиза и управление недвижимостью»

к.т.н., доцент */ Н.В.Купчикова* / ученая степень, ученое звание подпись И.О. Фамилия

15.04.2022 г.

#### **РЕЦЕНЗИЯ**

## **на рабочую программу, оценочные и методические материалы по дисциплине «В1М - технологии в реализации инвестиционно-строительных проектов» ОПОП ВО по направлению подготовки 08.03.01 «Строительство» направленность (профиль) «Экспертиза и управление недвижимостью» по программе бакалавриата**

**Е.В. Иванниковой** (далее по тексту рецензент), проведена рецензия рабочей программы, оценочных и методических материалов по дисциплине **«В1М - технологии в реализации инвестиционно-строительных проектов»** ОПОП ВО по направлению подготовки *08.03.01 «Строительство»* по программе *бакалавриата*, разработанной в ГАОУ АО ВО «Астраханский государственный архитектурно-строительный университет», на кафедре *«Экспертиза, эксплуатация и управление недвижимостью*» (разработчик *доцент, к.т.н. Купчикова.Н.В,).*

Рассмотрев представленные на рецензию материалы, рецензент пришел к следующим выводам:

Предъявленная рабочая программа учебной дисциплины **«В1М - технологии в реализации инвестиционно-строительных проектов»** (далее по тексту Программа) соответствует требованиям ФГОС ВО по направлению подготовки *08.03.01 «Строительство»,* утвержденного приказом Министерства образования и науки Российской Федерации от 31 мая 2017 г. N 481 и зарегистрированного в Минюсте России 23 июня 2017 г. N 47139

Представленная в Программе актуальность учебной дисциплины в рамках реализации ОПОП ВО не подлежит сомнению - дисциплина относится к части, формируемой участниками образовательных отношений (элективные дисциплины (по выбору) Блок 1 «Дисциплины (модули)».

Представленные в Программе цели учебной дисциплины **«В1М - технологии в реализации инвестиционно-строительных проектов»** соответствуют требованиям ФГОС ВО направления подготовки *08.03.01 «Строительство*» направленность (профиль) *«Экспертиза и управление недвижимостью».*

В соответствии с Программой за дисциплиной **«В1М - технологии в реализации инвестиционно-строительных проектов»** закреплены *2 компетенции*, которые реализуются в объявленных требованиях.

Результаты обучения, представленные в Программе в категориях знать, уметь, иметь навыки соответствуют специфике и содержанию дисциплины и демонстрируют возможность получения заявленных результатов.

Учебная дисциплина **«В1М - технологии в реализации инвестиционно-строительных** проектов» взаимосвязана с другими дисциплинами ОПОП ВО по направлению подготовки<br>08.03.01 «Строительство» направленность (профиль) «Экспертиза и управление *08.03.01 «Строительство*» направленность (профиль) *«Экспертиза и управление недвижимостью*» и возможность дублирования в содержании не выявлена.

Представленная Программа предполагает использование современных образовательных технологий при реализации различных видов учебной работы. Формы образовательных технологий соответствуют специфике дисциплины.

Представленные и описанные в Программе формы текущей оценки знаний соответствуют специфике дисциплины и требованиям к выпускникам.

Промежуточная аттестация знаний *бакалавра*, предусмотренная Программой, осуществляется в форме *экзамена.* Формы оценки знаний, представленные в Рабочей программе, соответствуют специфике дисциплины и требованиям к выпускникам.

Учебно-методическое обеспечение дисциплины представлено основной, дополнительной литературой, интернет-ресурсами и соответствует требованиям ФГОС ВО направления подготовки *08.03.01 «Строительство»,* направленность (профиль) *«Экспертиза и управление*

#### *недвиж им ост ью ».*

Материально-техническое обеспечение соответствует требованиям ФГОС ВО направления подготовки 08.03.01 «Строительство» и специфике дисциплины «ВIM **технологии в реализации инвестиционно-строительных проектов»** и обеспечивает использование современных образовательных, в том числе интерактивных методов обучения.

Представленные на рецензию оценочные и методические материалы направления подготовки 08.03.01 «Строительство», разработаны в соответствии с нормативными документами, представленными в программе. Оценочные и методические материалы по дисциплине **«В1М - технологии в реализации инвестиционно-строительных проектов»** предназначены для текущего контроля и промежуточной аттестации и представляют собой совокупность разработанных кафедрой *«Экспертиза, эксплуатация и управление недвиж им ост ью* » материалов для установления уровня и качества достижения обучающимися результатов обучения.

Задачами оценочных и методических материалов является контроль и управление процессом освоения обучающимися компетенций, заявленных в образовательной программе по данному направления подготовки 08.03.01 «Строительство», направленность (профиль) «Экспертиза и управление недвижимостью».

Оценочные и методические материалы по дисциплине **«ВЕМ - технологии в реализации инвестиционно-строительных проектов»** представлены: перечнем материалов текущего контроля и промежуточной аттестации.

Данные материалы позволяют в полной мере оценить результаты обучения по дисциплине **«В1М - технологии в реализации инвестиционно-строительных проектов»** АГАСУ, а также оценить степень сформированности компетенций.

#### **ОБЩИЕ ВЫВОДЫ**

На основании проведенной рецензии можно сделать заключение, что характер, структура и содержание рабочей программы, оценочных и методических материалов дисциплины «ВIM **технологии в реализации инвестиционно-строительных проектов»** ОПОП ВО по направлению подготовки 08.03.01 «Строительство», по программе бакалавриата, разработанная *доцент ом, к.пьн. Купчиковой. Н .В,* соответствует требованиям ФГОС ВО, современным требованиям отрасли, рынка труда, профессиональных стандартов направления подготовки 08.03.01 «Строительство» направленность (профиль) «Экспертиза и управление **недвижимостью**» и могут быть рекомендованы к использованию.

> **Рецензент: Главный инженер проектов ООО «Дельта-про»**

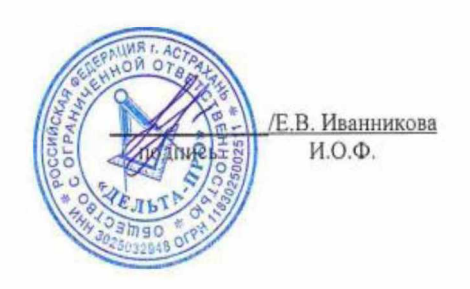

#### **РЕЦЕНЗИЯ**

## **на рабочую программу, оценочные и методические материалы по дисциплине «В1М - технологии в реализации инвестиционно-строительных проектов» ОПОП ВО по направлению подготовки 08.03.01 «Строительство» направленность (профиль) «Экспертиза и управление недвижимостью» по программе бакалавриата**

*С.Г. Макимовым* (далее по тексту рецензент), проведена рецензия рабочей программы, оценочных и методических материалов по дисциплине **«В1М - технологии в реализации инвестиционно-строительных проектов»** ОПОП ВО по направлению подготовки *08.03.01 «Строительство»* по программе *бакалавриата*, разработанной в ГАОУ АО ВО «Астраханский государственный архитектурно-строительный университет», на кафедре *«Экспертиза, эксплуатация и управление недвижимостью*» (разработчик *доцент, к.т.н. Купчикова.Н.В,).*

Рассмотрев представленные на рецензию материалы, рецензент пришел к следующим выводам:

Предъявленная рабочая программа учебной дисциплины **«В1М - технологии в реализации инвестиционно-строительных проектов»** (далее по тексту Программа) соответствует требованиям ФГОС ВО по направлению подготовки *08.03.01 «Строительство»,* утвержденного приказом Министерства образования и науки Российской Федерации от 31 мая 2017 г. N 481 и зарегистрированного в Минюсте России 23 июня 2017 г. N 47139

Представленная в Программе актуальность учебной дисциплины в рамках реализации ОПОП ВО не подлежит сомнению - дисциплина относится к части, формируемой участниками образовательных отношений (элективные дисциплины (по выбору) Блок 1 «Дисциплины (модули)».

Представленные в Программе цели учебной дисциплины **«В1М - технологии в реализации инвестиционно-строительных проектов»** соответствуют требованиям ФГОС ВО направления подготовки *08.03.01 «Строительство*» направленность (профиль) *«Экспертиза и управление недвижимостью».*

В соответствии с Программой за дисциплиной **«ШМ - технологии в реализации инвестиционно-строительных проектов»** закреплены *2 компетенции*, которые реализуются в объявленных требованиях.

Результаты обучения, представленные в Программе в категориях знать, уметь, иметь навыки соответствуют специфике и содержанию дисциплины и демонстрируют возможность получения заявленных результатов.

Учебная дисциплина **«В1М - технологии в реализации инвестиционно-строительных проектов»** взаимосвязана с другими дисциплинами ОПОП ВО по направлению подготовки *08.03.01 «Строительство*» направленность (профиль) *«Экспертиза и управление недвижимостью*» и возможность дублирования в содержании не выявлена.

Представленная Программа предполагает использование современных образовательных технологий при реализации различных видов учебной работы. Формы образовательных технологий соответствуют специфике дисциплины.

Представленные и описанные в Программе формы текущей оценки знаний соответствуют специфике дисциплины и требованиям к выпускникам.

Промежуточная аттестация знаний *бакалавра*, предусмотренная Программой, осуществляется в форме *экзамена.* Формы оценки знаний, представленные в Рабочей программе, соответствуют специфике дисциплины и требованиям к выпускникам.

Учебно-методическое обеспечение дисциплины представлено основной, дополнительной литературой, интернет-ресурсами и соответствует требованиям ФГОС ВО направления подготовки *08.03.01 «Строительство»,* направленность (профиль) *«Экспертиза и управление*

#### *недвиж им ост ью ».*

Материально-техническое обеспечение соответствует требованиям ФГОС ВО направления подготовки 08.03.01 «Строительство» и специфике дисциплины «ВIM **технологии в реализации инвестиционно-строительных проектов»** и обеспечивает использование современных образовательных, в том числе интерактивных методов обучения.

Представленные на рецензию оценочные и методические материалы направления подготовки 08.03.01 «Строительство», разработаны в соответствии с нормативными документами, представленными в программе. Оценочные и методические материалы по дисциплине **«В1М - технологии в реализации инвестиционно-строительных проектов»** предназначены для текущего контроля и промежуточной аттестации и представляют собой совокупность разработанных кафедрой *«Экспертиза*, эксплуатация и управление *недвиж им ост ью* » материалов для установления уровня и качества достижения обучающимися результатов обучения.

Задачами оценочных и методических материалов является контроль и управление процессом освоения обучающимися компетенций, заявленных в образовательной программе по данному направления подготовки 08.03.01 «Строительство», направленность (профиль) «Экспертиза и управление недвижимостью».

Оценочные и методические материалы по дисциплине **«ВЕМ - технологии в реализации инвестиционно-строительных проектов»** представлены: перечнем материалов текущего контроля и промежуточной аттестации.

Данные материалы позволяют в полной мере оценить результаты обучения по дисциплине **«В1М - технологии в реализации инвестиционно-строительных проектов»** АГАСУ, а также оценить степень сформированности компетенций.

### **ОБЩИЕ ВЫВОДЫ**

На основании проведенной рецензии можно сделать заключение, что характер, структура и содержание рабочей программы, оценочных и методических материалов дисциплины «ВIM **технологии в реализации инвестиционно-строительных проектов»** ОПОП ВО по направлению подготовки 08.03.01 «Строительство», по программе бакалавриата, разработанная *доцентом, к.т.н. Купчиковой Н.В*, соответствует требованиям ФГОС ВО, современным требованиям отрасли, рынка труда, профессиональных стандартов направления подготовки 08.03.01 «Строительство» направленность (профиль) «Экспертиза и управление **недвижимостью**» и могут быть рекомендованы к использованию.

Рецензент:

Генеральный директор ООО С.М.А. «Троя»

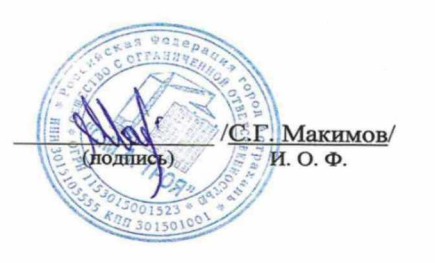

Министерство образования и науки Астраханской области Государственное автономное образовательное учреждение Астраханской области высшего образования «Астраханский государственный архитектурно-строительный университет»

 $(TAOY AO BO \ \kappa ATACY))$ 

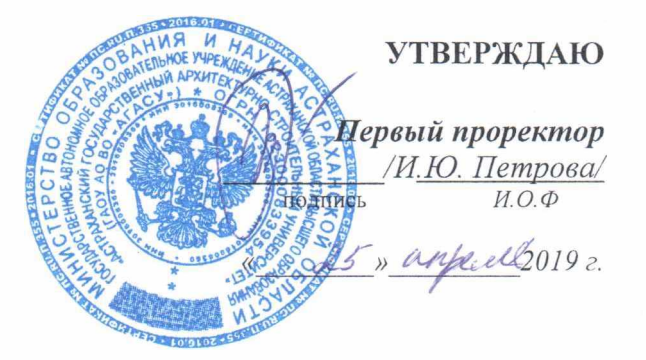

#### ОЦЕНОЧНЫЕ И МЕТОДИЧЕСКИЕ МАТЕРИАЛЫ

Наименование дисциплины

ВІМ технологии в реализации инвестиционно-строительных проектов

(указывается наименование в соответствии с учебным планом)

По направлению подготовки

08.03.01 «Строительство»

(указывается наименование направления подготовки в соответствии с ФГОС ВО) Направленность (профиль)

«Экспертиза и управление недвижимостью»

(Указывается наименование профиля в соответствии с ОПОП)

Кафедра «Экспертиза, эксплуатация и управление недвижимостью»

Квалификация выпускника бакалавр

Астрахань  $-2019$ 

#### Разработчик:

доцент, к.э.н. (занимаемая должность, ученая степень и ученое звание)

/Купчикова Н.В/ $\rm 10.00$ 

Оценочные и методические материалы рассмотрены и утверждены на заседании кафедры «Экспертиза, эксплуатация и управление недвижимостью» протокол № 8 от 15.04.2019 г.

Заведующий кафедрой

 $\sqrt{\frac{H.B. Kynчикова'}{H.O.QHN C}}$ 

### Согласовано:

Председатель МКН 08.03.01 «Строительство» направленность (профиль) «Экспертиза и управление недвижимостью»

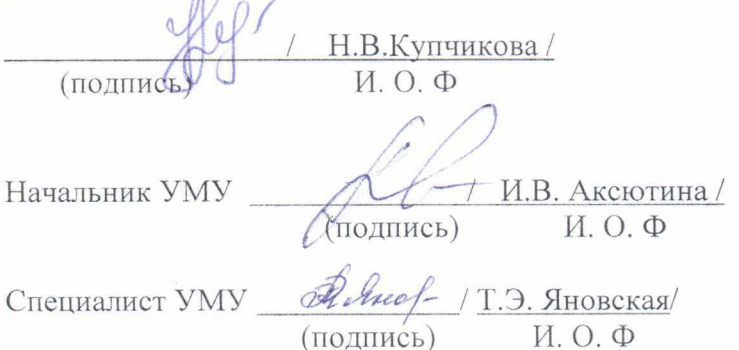

# **СОДЕРЖАНИЕ**

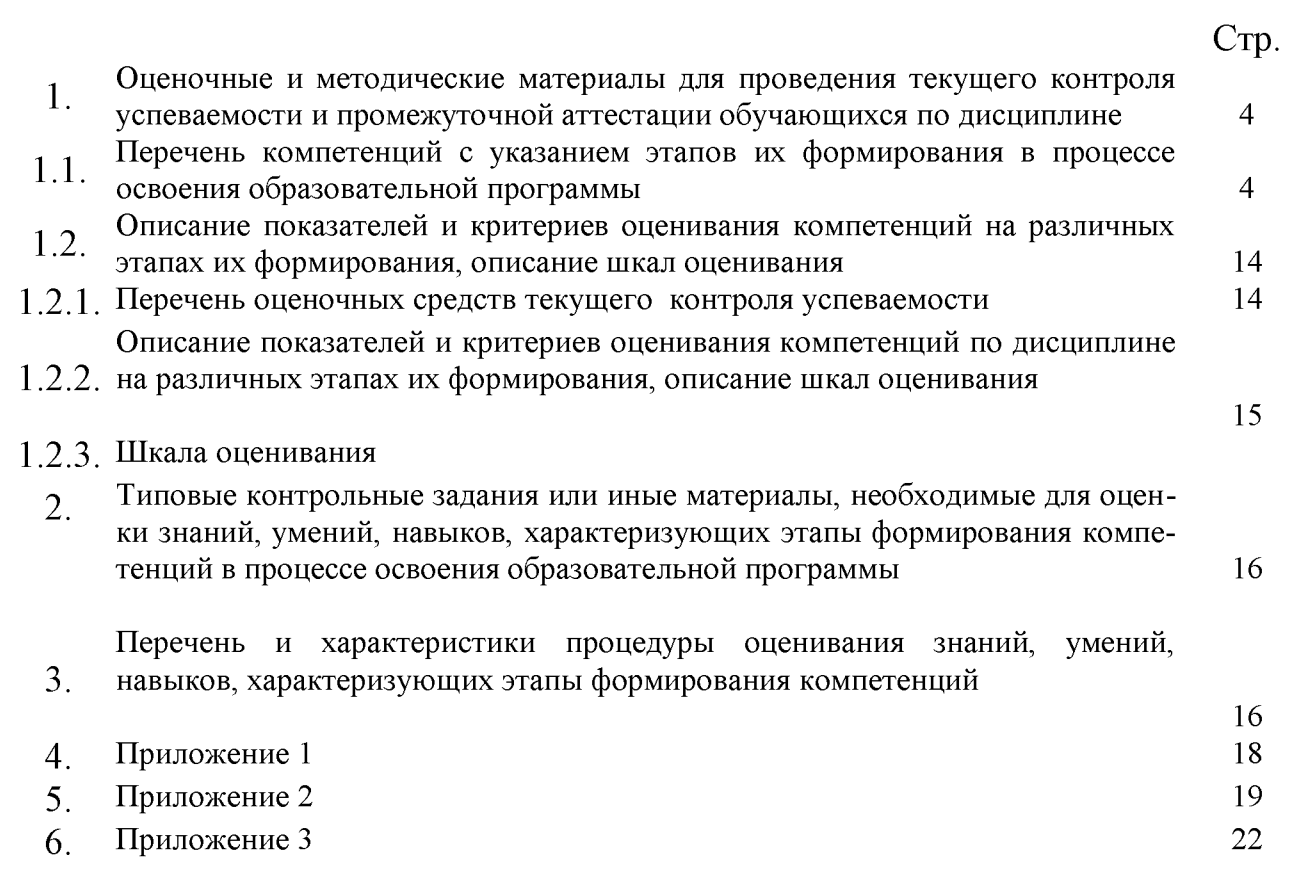

## **1. Оценочные и методические материалы для проведения текущего контроля успеваемости и промежуточной аттестации обучающихся по дисциплине**

Оценочные и методические материалы являются неотъемлемой частью рабочей программы дисциплины (далее РПД) и представлены в виде отдельного документа

**1.1. Перечень компетенций с указанием этапов их формирования в процессе освоения образовательной программы**

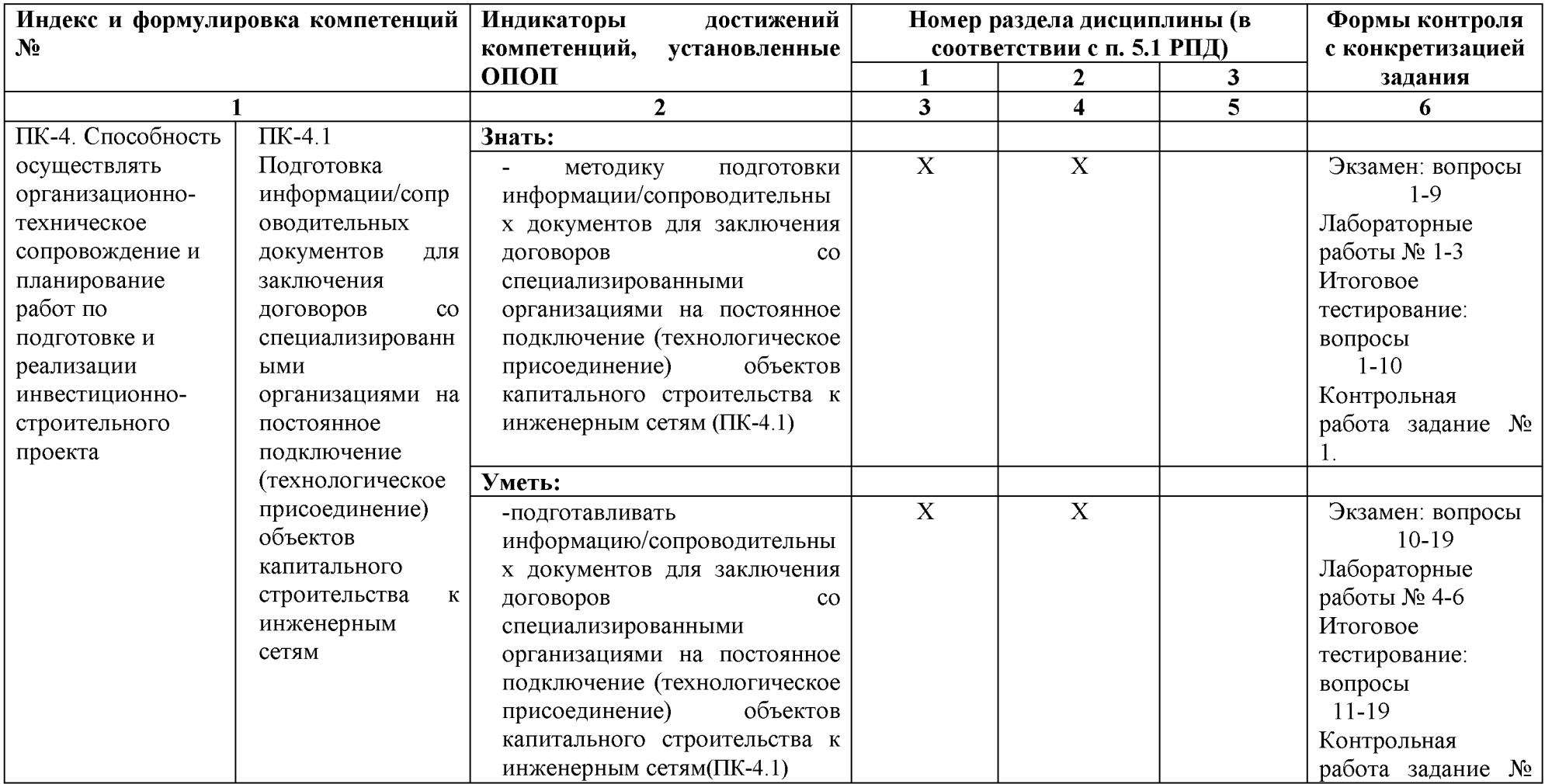

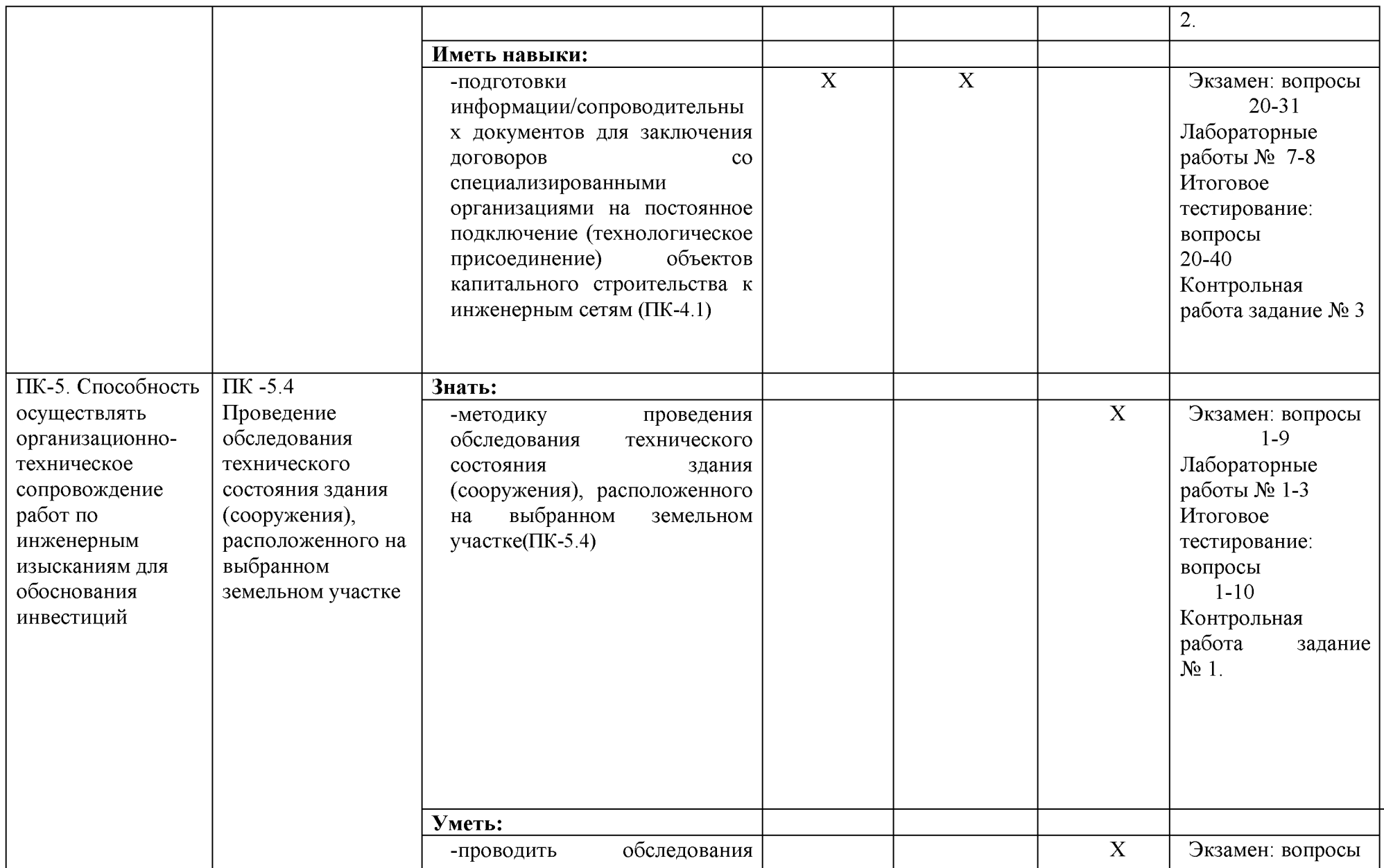

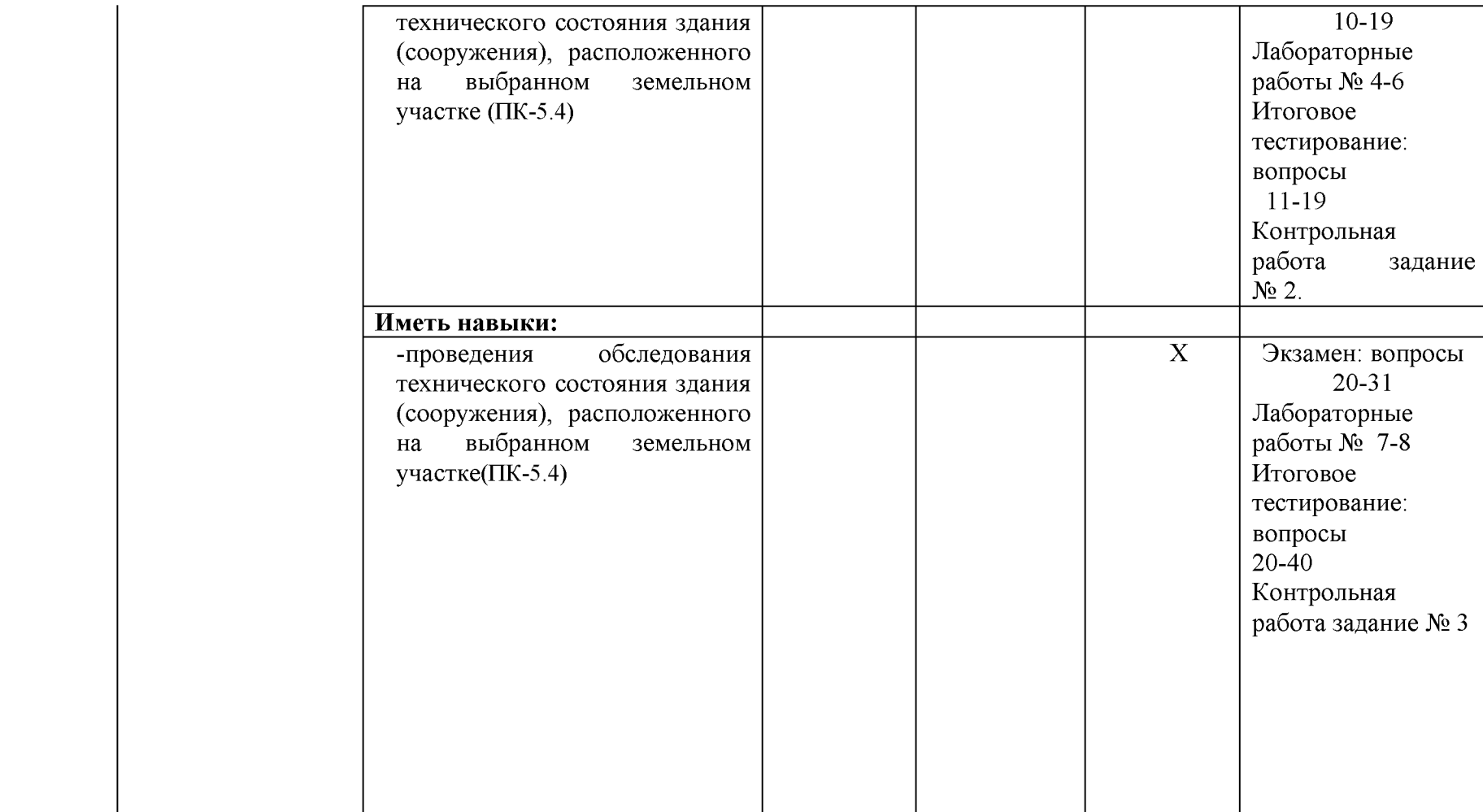

## 1.2. Описание показателей и критериев оценивания компетенций на различных этапах их формирования, описания шкал оценивания

1.2.1. Перечень оценочных средств текущего контроля успеваемости

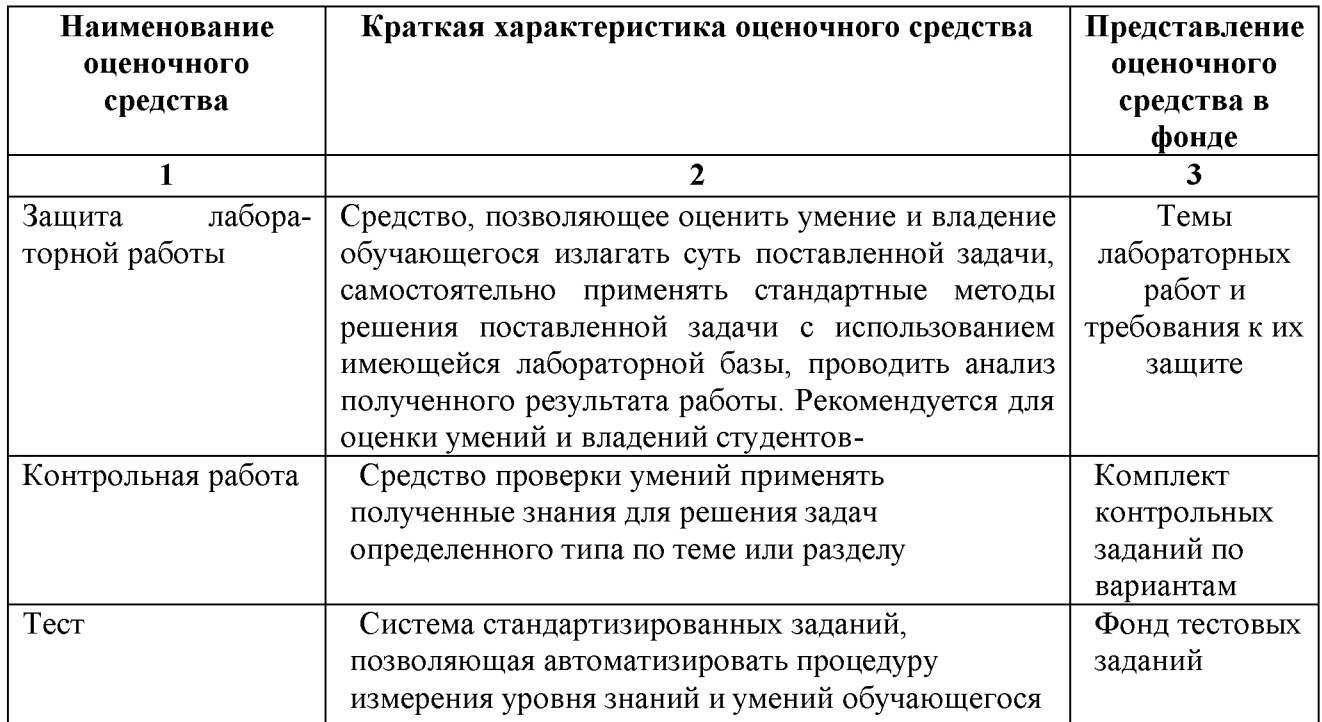

1.2.2. Описание показателей и критериев оценивания компетенций по дисциплине на различных этапах их формирования, описание шкал оценивания

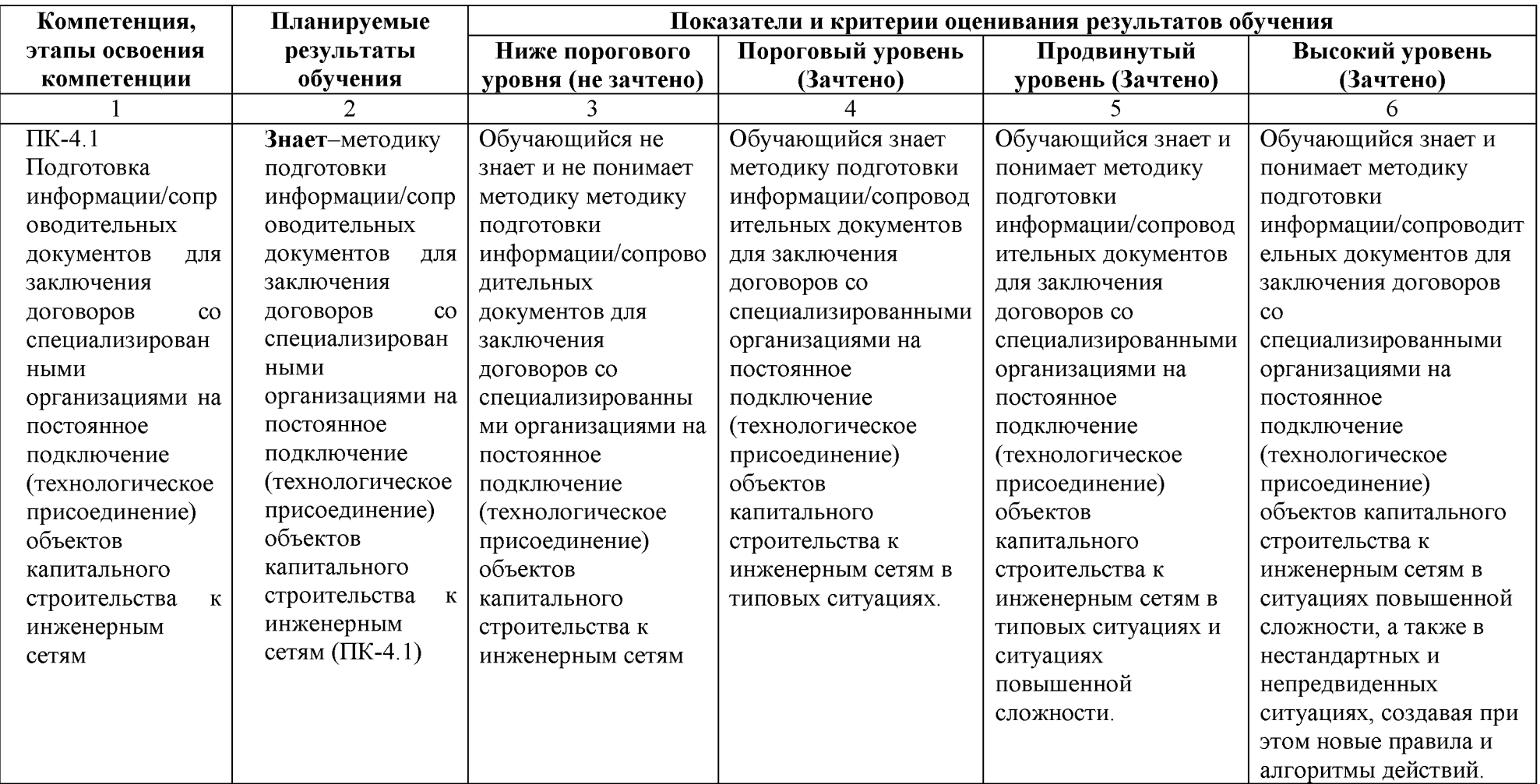

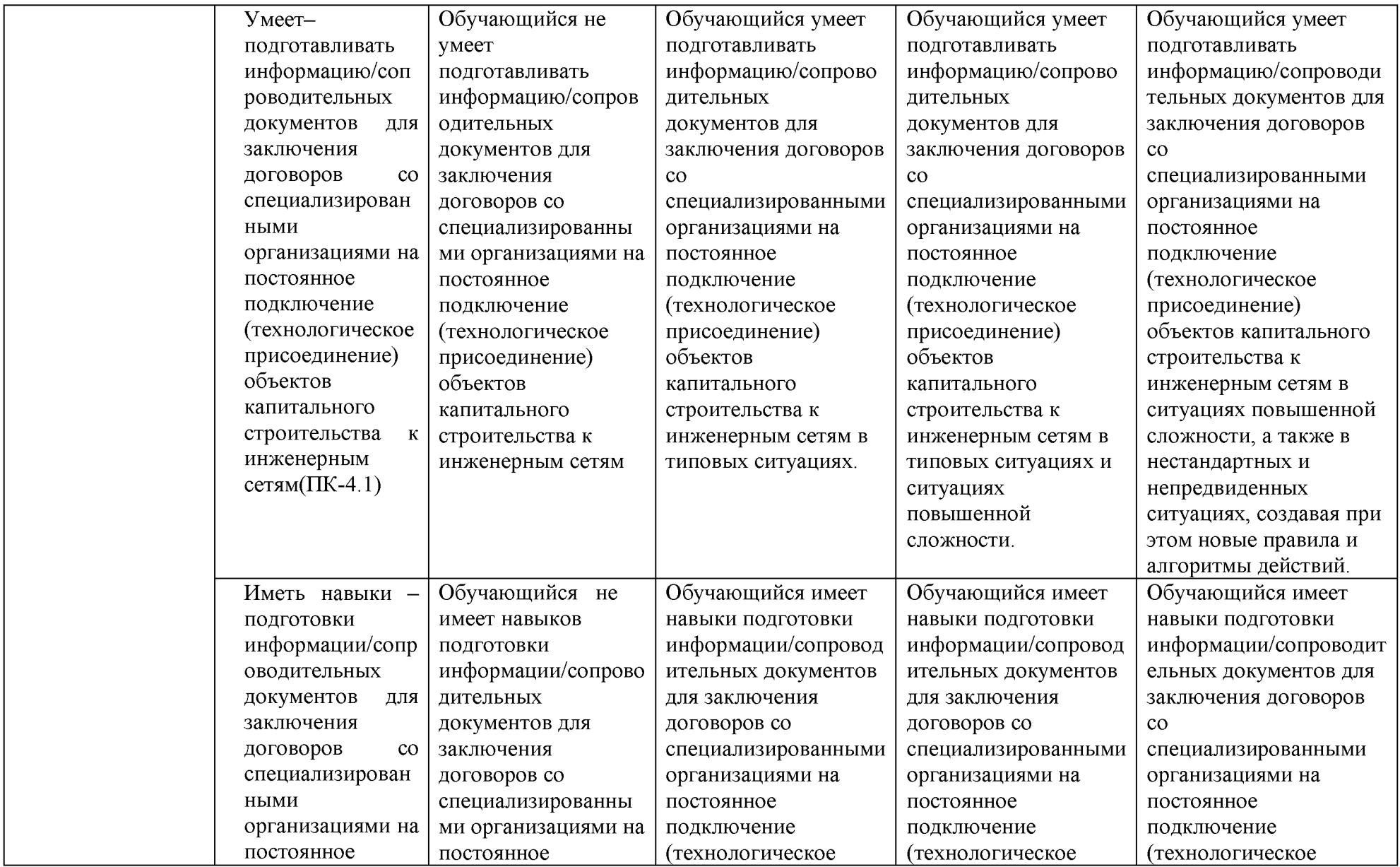

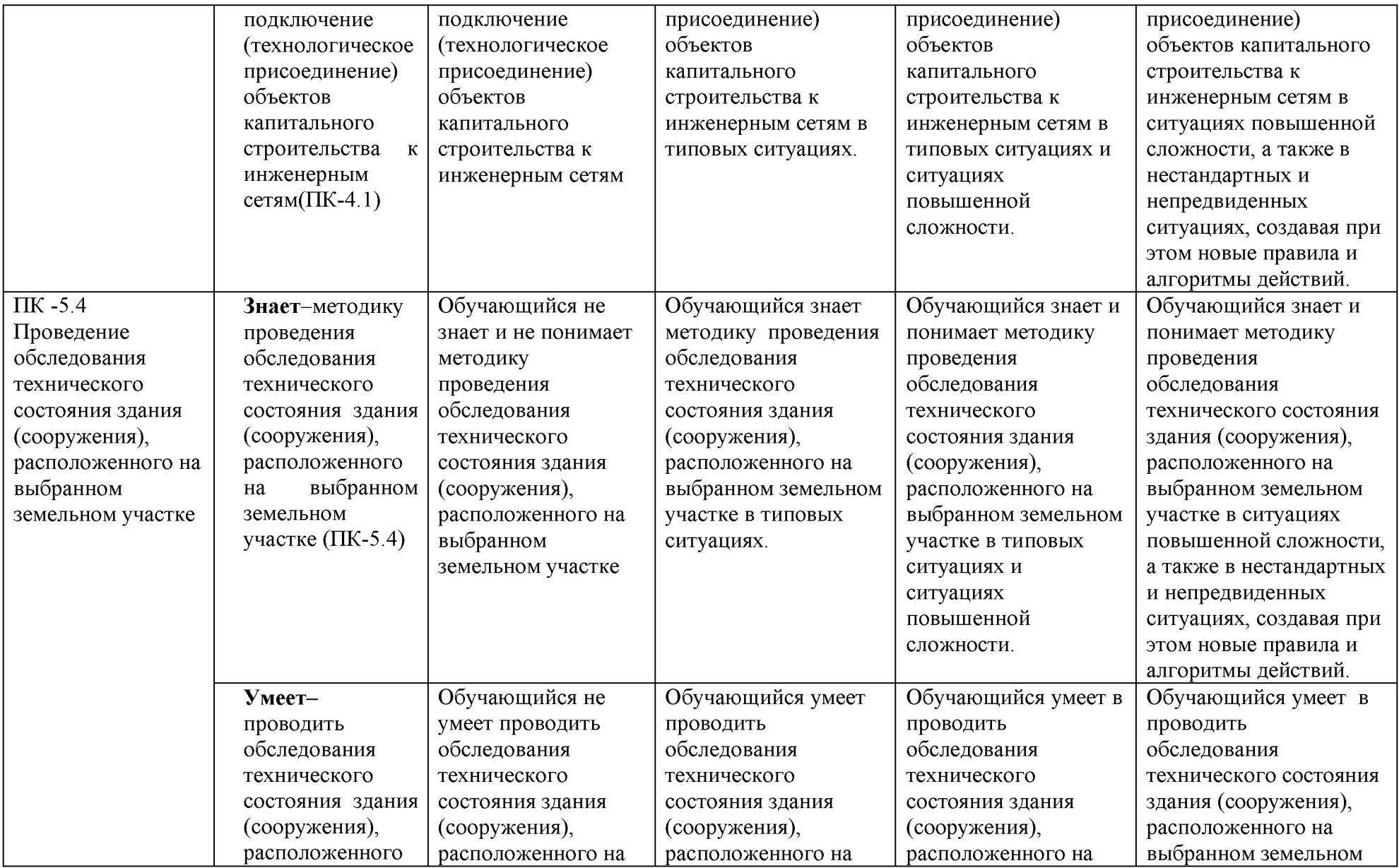

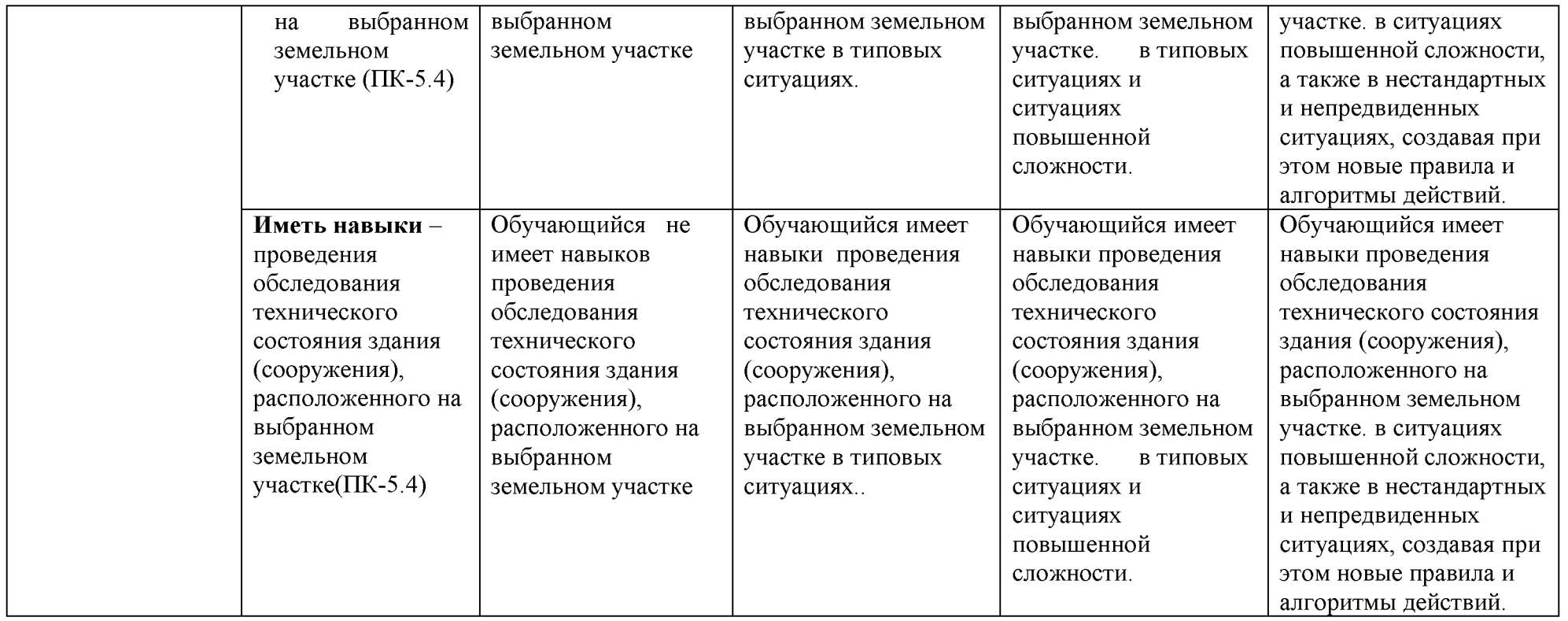

## **1.2.3. Шкала оценивания**

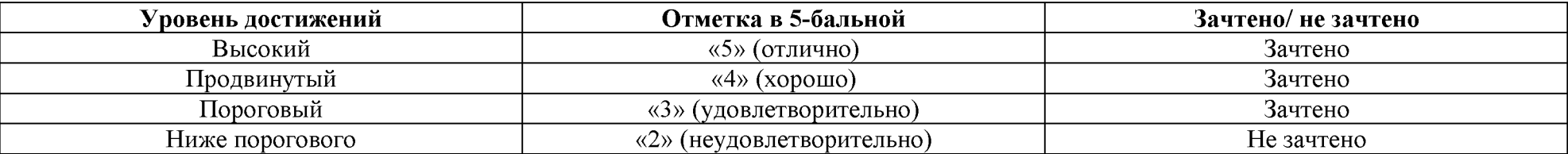

2. Типовые контрольные задания или иные материалы, необходимые для умений, оценки знаний, навыков, характеризующих этапы формирования компетенций в процессе освоения образовательной программы

## ТИПОВЫЕ ЗАДАНИЯ ДЛЯ ПРОВЕДЕНИЯ ПРОМЕЖУТОЧНОЙ АТТЕСТАЦИИ:

## 2.1. Экзамен

а) типовые вопросы:

Вопросы для проверки уровня обученности ЗНАТЬ (ПК-4, ПК-5)

1. ВІМ. основная концепция

2. История развития ВІМ, понятия, технологий.

3. Понятие информационной модели - архитектурной (AIM), структурной

(SIM), сооружения, сервисных систем здания (BSIM)

4. Основные термины ВІМ.

5. Уровни «зрелости» и размерностей (nD) ВІМ.

6. Объекты управления ВІМ.

7. Связь концепций PLM и BIM.

8. Преимущества проектирования при использовании ВІМ.

9. Проблемы и факторы влияющие на внедрение ВІМ.

## Вопросы для проверки уровня обученности УМЕТЬ (ПК-4, ПК-5)

10. Основные концепции параметрического моделирования и концепция «одной модели», примеры ПО реализующего этот подход.

11. Основная идеология работы ВІМ программ. Работа основных элементов интерфейса Revit.

12. Работа с элементами интерфейса при проектировании структурных элементов здания.

13. Работа с элементами интерфейса при проектировании инженерных систем.

14. Использование ВІМ при реконструкции здания.

15. Использование ВІМ при эксплуатации здания.

16. Основное ВІМ ПО. Общая технология создания МЕР-систем.

17. Информационная модель Revit MEP.

18. Элементы Revit. Понятие Категории, Семейства, Типа.

19. Виды семейств. Свойства элементов.

## Вопросы для проверки уровня обученности. ИМЕТЬ НАВЫКИ (ПК-4, ПК-5)

20. «Зеленый» ВІМ - основные понятия.

21. Международное законодательство в области «зеленого» строительства.

- 22. Российское законодательство в области «зеленого» строительства.
- 23. Энергомоделирование здания основные понятия и ВЕМ программы.

24. Основная идеология работы ВЕМ программ.

25. Вычислительная гидродинамика (CFD) как элемент ВІМ и ВЕМ.

26. Программное обеспечение реализующие методы CFD. Основные уравнения.

27. Препроцессинг - построение расчетных сеток.

28. Основные установки солвера (решателя). Итерационный процесс.

29. Адаптация расчетной сетки. Сеточная зависимость.

Вопросы к экзамену. Информационное моделирование в инженерных системах зданий

30. Постпроцессинг - обработка и визуализация результатов расчета.

31. Верификация результатов расчета.

б) критерии оценивания:

При оценке знаний на экзамене учитывается:

1. Уровень сформированности компетенций.

2. Уровень усвоения теоретических положений дисциплины, правильность формулировки

основных понятий и закономерностей.

- 3. Уровень знания фактического материала в объеме программы.
- 4. Логика, структура и грамотность изложения вопроса.
- 5. Умение связать теорию с практикой.
- 6. Умение делать обобщения, выводы.

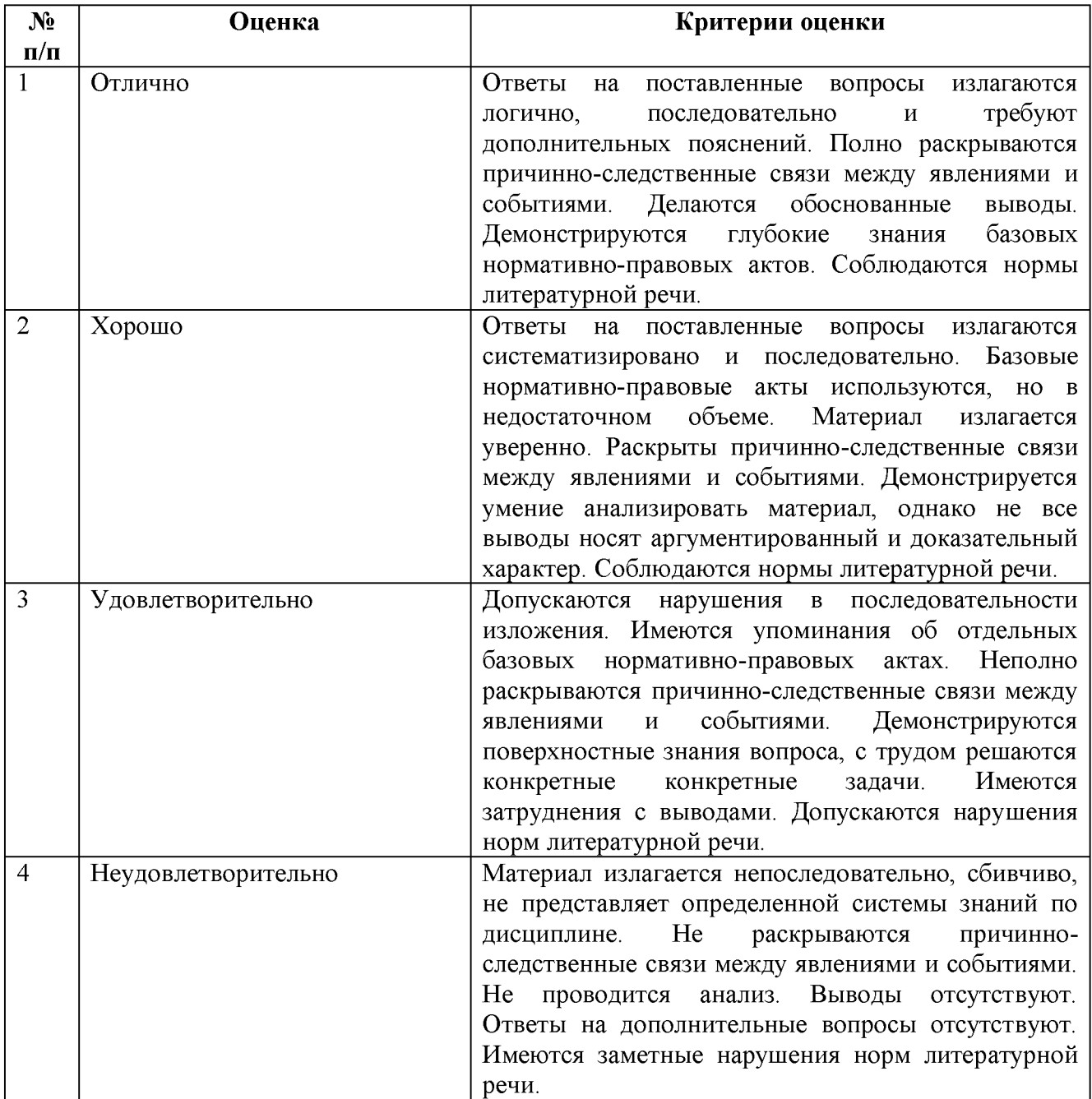

## ТИПОВЫЕ ЗАДАНИЯ ДЛЯ ПРОВЕДЕНИЯ ТЕКУЩЕГО КОНТРОЛЯ

## 2.2. Защита лабораторной работы.

## А) типовые вопросы:

## Вопросы для проверки уровня обученности ЗНАТЬ (ПК-4, ПК-5)

Лабораторное занятие № 1 Графическое проектирование в Autodesk REVIT.

Лабораторное занятие № . 2 Формирование чертежной документации.

Лабораторное занятие № . 3 Создать 3D-модель здания.

## Вопросы для проверки уровня обученности УМЕТЬ (ПК-4. ПК-5)

Лабораторное занятие № . 4 Использование информационной модели для проектирования.

Лабораторное занятие № . 5. Создание элементов библиотек для информационной модели.

Лабораторное занятие № . 6. Создать фронтон на крыше здания.

## Вопросы для проверки уровня обученности. ИМЕТЬ НАВЫКИ (ПК-4, ПК-5)

Лабораторное занятие № . 7. В двухэтажное жилое здание, необходимо добавить лестницу на второй этаж. В перекрытии этажей сделать необходимый проем.

Лабораторное занятие № . 8. Изменение и дополнение базовых элементов в процессе строительного проектирования.

## б) критерии оценивания

При оценке знаний на защите лабораторной работы учитывается:

1. Уровень сформированности компетенций.

2. Уровень усвоения теоретических положений дисциплины, правильность формулировки основных понятий и закономерностей.

- 3. Уровень знания фактического материала в объемепрограммы.
- 4. Логика, структура и грамотность изложениявопроса.
- 5. Умение связать теорию с практикой.
- 6. Умение лелать обобщения, выволы

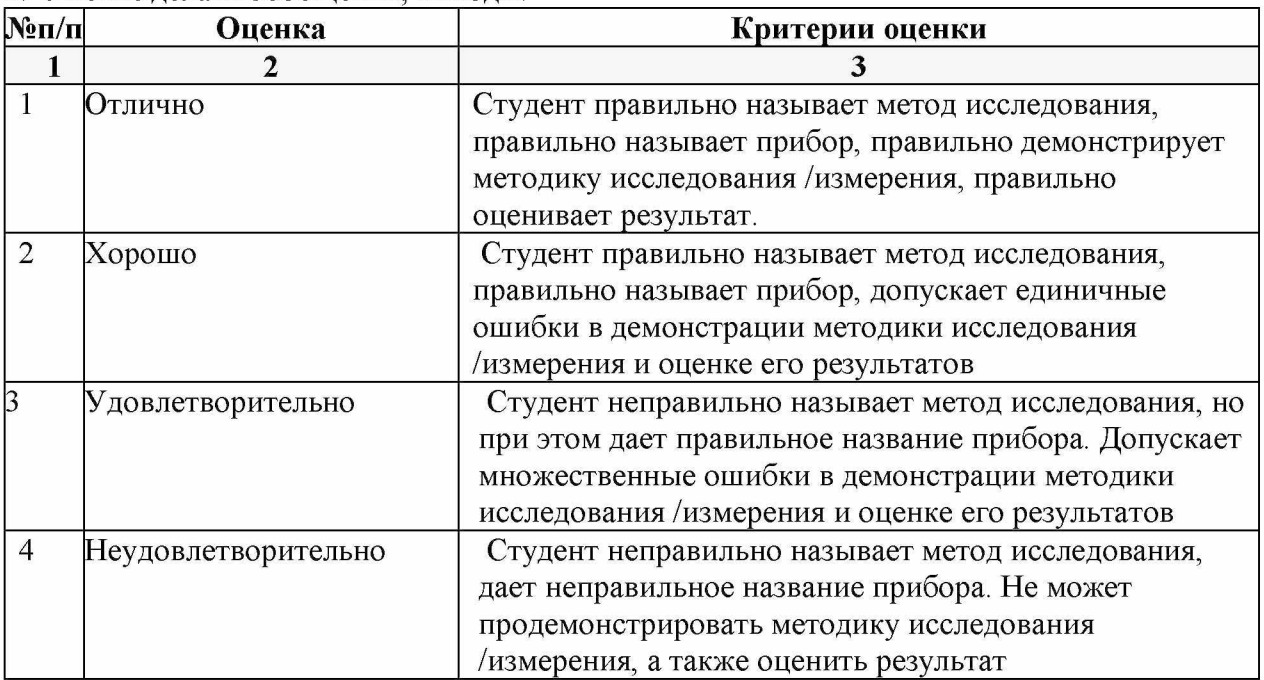

## 2.3. Контрольная работа

а) типовой комплект заданий для контрольной работы (Приложение 1) б) критерии оценивания:

### Контрольная работа.

Выполняется в письменной форме. При оценке работы студента учитывается:

1. Правильное раскрытие содержания основных вопросов темы, правильное решение задач.

2. Самостоятельность суждений, творческий подход, научное обоснование раскрываемой проблемы.

3. Правильность использования цитат (если цитата приводится дословно, то надо взять ее в кавычки и указать источник с указанием фамилии автора, названия произведения, места и города издания, тома, части, параграфа, страницы).

4. Наличие в конце работы полного списка литературы.

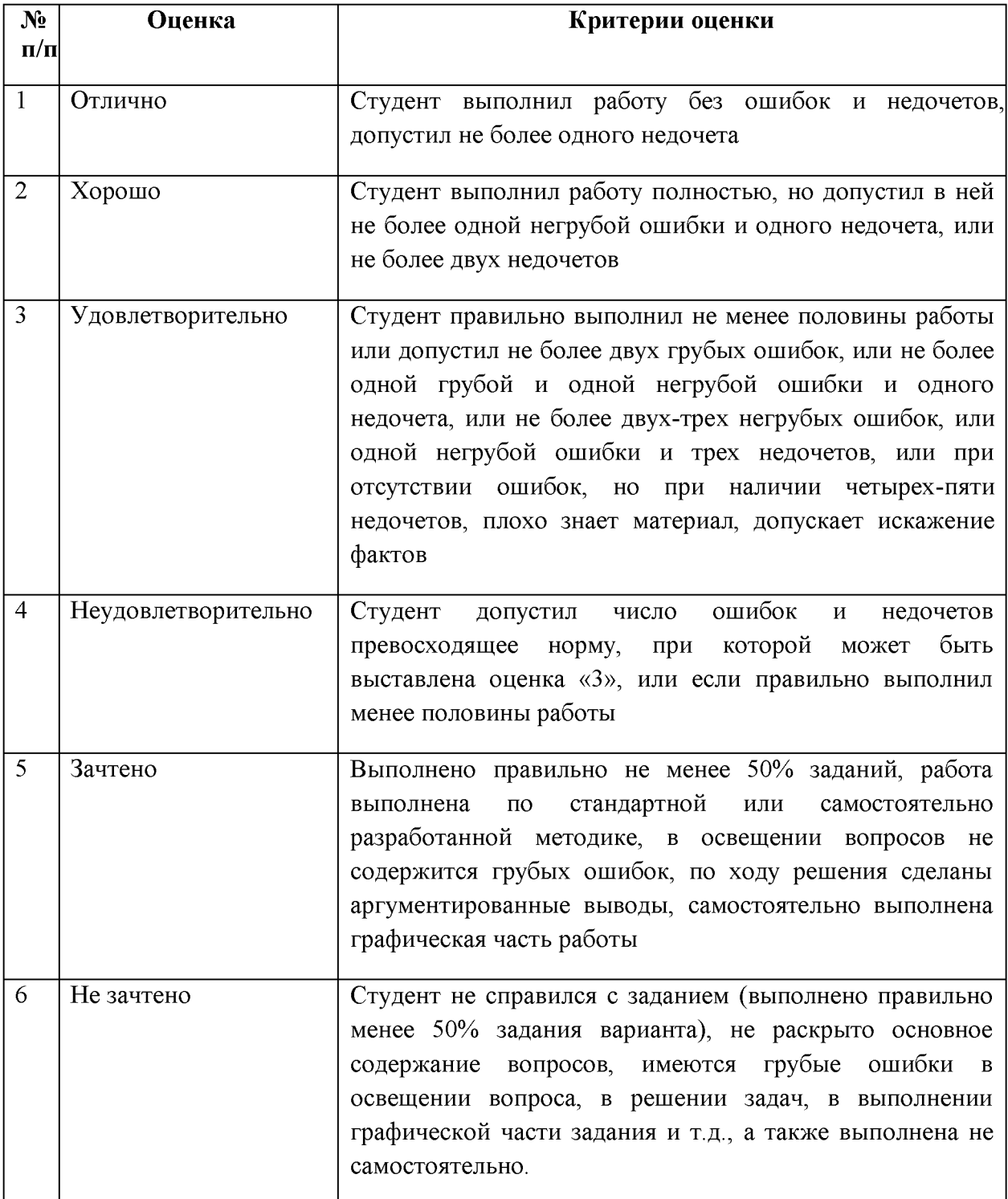

## 2.4. Тест

а) типовой комплект заданий для входного тестирования (Приложения 2);

типовой комплект заданий для итогового тестирования (Приложения 3);

б) критерии оценивания

При оценке знаний оценивания тестов учитывается:

 $1.$ Уровень сформированности компетенций.

Уровень усвоения теоретических положений дисциплины, правильность  $\overline{2}$ . формулировки основных понятий и закономерностей.

- Уровень знания фактического материала в объеме программы. 3.
- $\overline{4}$ . Логика, структура и грамотность изложения вопроса.
- $5<sub>1</sub>$ Умение связать теорию с практикой.
- Умение делать обобщения, выводы 6.

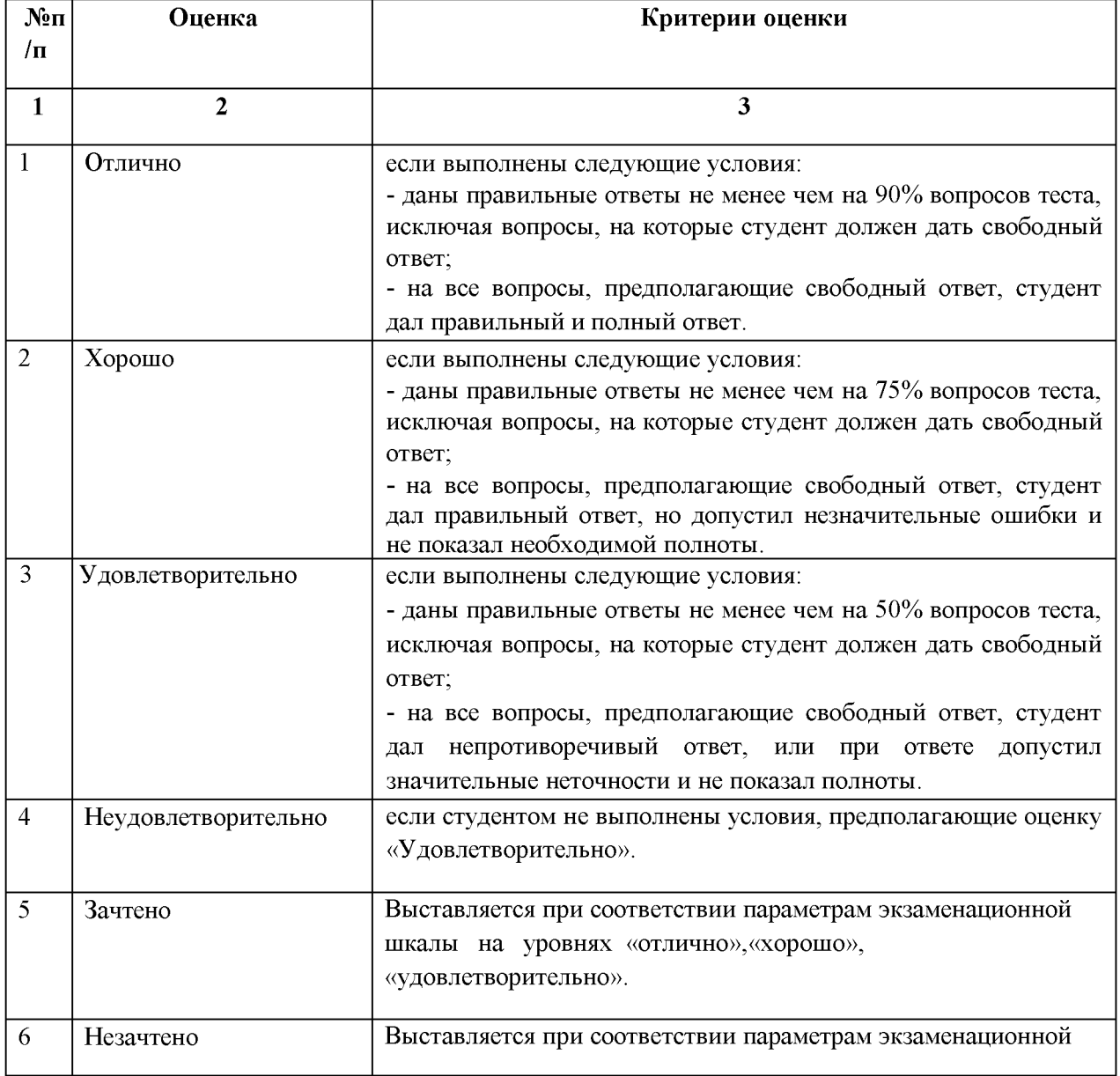

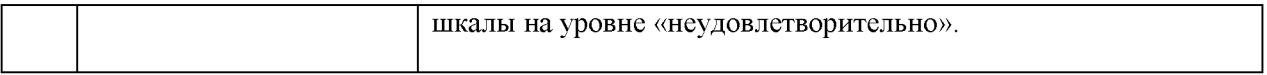

## **3. Перечень и характеристики процедуры оценивания знаний, умений, навыков, характеризующих этапы формирования компетенций**

Процедура проведения текущего контроля успеваемости и промежуточной аттестации обучающихся по дисциплине регламентируется локальным нормативным актом.

## **Перечень и характеристика процедур текущего контроля успеваемости и промежуточной аттестации по дисциплине**

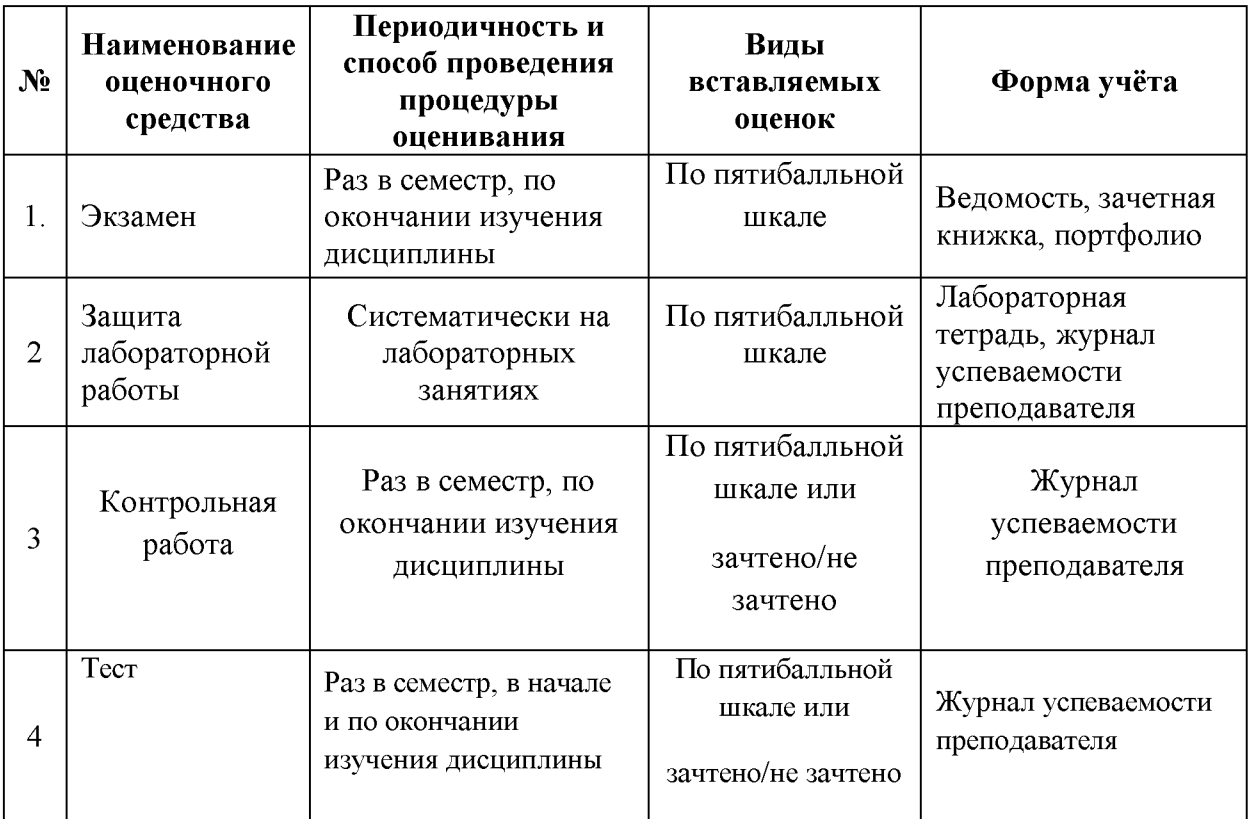

## **Типовой комплект заданий для контрольной работы**

Задание 1. *ЗНАТЬ (ПК-4, ПК - 5)* Примеры реализации инвестиционно- строительных проектов различной сложности

## Задание 2. *УМЕТЬ (ПК-4, ПК - 5)*

Программные комплексы для реализации технологии BIM

## Задание 3. *ИМЕТЬ НАВЫКИ (ПК-4, ПК - 5)*

Управление проектами с использованием технологии BIM

## **Типовой комплект заданий для входного тестирования**

- 1. Чем управляет область знаний "Управление проектами"?
	- Проект.
	- Программа.
	- Портфель.
	- Проектная фирма.

2. В списке утверждений ниже имеются такие, которые характеризуют проект. Одно утверждение лишнее - укажите его

- Имеется ограничение по сроку.
- Имеется ограничение по ресурсам.
- Организация функционирует по матричной схеме управления проектами.
- Задачи связаны между собой.
- Цель мероприятий известна, сформулирована и зафиксирована для участников проекта.
- 3. Может ли ГИП (Менеджер проекта) быть юридическим лицом?
	- Да.
	- Нет.

4. Чем ограничивается уровень разбиения структурной декомпозиции работ (СДР, WBS) в проекте?

- Теория управления проектами ограничивает СДР десятью уровнями.
- Балансом между эффективным контролем над ходом работ и возрастанием накладных затрат на сопровождение излишней детализации.
- Программными средствами для управления проектами.

5. Какая схема организационной структуры предприятия максимально быстро приспосабливается к внешним изменениям любого рода, например, к появлению новых технологий?

- Функциональная схема.
- Проектная схема.
- Матричная схема.
- 6. "Критический путь" это:
	- Последовательность работ проекта во всем сетевом графике, имеющая наименьшую суммарную величину резервов времени.
	- Последовательность работ проекта во всем сетевом графике, имеющая наибольшую суммарную величину резервов времени.
	- Последовательность работ проекта во всем сетевом графике, имеющая нулевую суммарную величину резервов времени.

7. Выберите одно неверное утверждение из списка ниже. "В организациях, которые используют систему TDMS Фарватер: "

- Программа устанавливается на все рабочие места в компании, но одновременно могут пользоваться программой такое количество сотрудников, на которое была приобретена лицензия.
- Дополнительные лицензии можно приобрести в любое время и в любом количестве.
- Должна быть развернута система управления базами данных (СУБД) PostgreSQL или MS SQL Server.
- Программа устанавливается на рабочие места ГИПов, руководителей отделов. Проектировщики работают с файлами на серверах и отчитываются руководителям по правилам, принятым в организации. Руководители отделов отчитываются в системе TDMS Фарватер.
- Для управления пользователями система TDMS Фарватер может быть связана с Active Directory - центральной базой данных предприятия.
- 8. Один из списка модулей в TDMS Фарватер отсутствует. Укажите его.
	- Организационно-распорядительный документооборот.
	- Обработка внешней корреспонденции.
	- Проектный и технический документооборот.
	- Управление бюджетом проекта.
	- Календарное планирование. Диаграмма Ганта.
	- Электронный архив.
	- Управление средой общих данных для работы по BIM-технологиям.
	- Управление шаблонами проектов, работ, документов.
	- Web-интерфейс.
- 9. В каком разделе дерева объектов хранятся договоры подряда?
	- Внешний документооборот.
	- Внутренний документооборот.
	- Проекты.

10. Из списка примеров бизнес-процессов выберите такой, который отсутствует в TDMS Фарватер.

- Согласование документов.
- Ведение договоров.
- Проведение нормоконтроля.
- Организация работы с накладными.
- Повышение квалификации сотрудников.
- Управление средой общих данных проекта.
- Процесс передачи подмоделей в область общих данных SHARED.

## Типовой комплект заданий для итогового тестирования

## Вопросы для проверки уровня обученности ЗНАТЬ (ПК-4, ПК - 5)

- 1. Чем управляет область знаний "Управление проектами"?
	- Проект.
	- Программа.
	- Портфель.
	- Проектная фирма.

2. В списке утверждений ниже имеются такие, которые характеризуют проект. Одно утверждение лишнее - укажите его

- Имеется ограничение по сроку.
- Имеется ограничение по ресурсам.
- Организация функционирует по матричной схеме управления проектами.
- Задачи связаны между собой.
- Цель мероприятий известна, сформулирована и зафиксирована для участников проекта.
- 3. Может ли ГИП (Менеджер проекта) быть юридическим лицом?
	- Дa.  $\bullet$
	- Her.

4. Чем ограничивается уровень разбиения структурной декомпозиции работ (СДР, WBS) в проекте?

- Теория управления проектами ограничивает СДР десятью уровнями.
- Балансом между эффективным контролем над ходом работ и возрастанием накладных затрат на сопровождение излишней детализации.
- Программными средствами для управления проектами.  $\bullet$

5. Какая схема организационной структуры предприятия максимально быстро приспосабливается к внешним изменениям любого рода, например, к появлению новых технологий?

- Функциональная схема.
- Проектная схема.
- Матричная схема.

6. "Критический путь" - это:

- Последовательность работ проекта во всем сетевом графике, имеющая наименьшую суммарную величину резервов времени.
- Последовательность работ проекта во всем сетевом графике, имеющая наибольшую суммарную величину резервов времени.

• Последовательность работ проекта во всем сетевом графике, имеющая нулевую суммарную величину резервов времени.

7. Выберите одно неверное утверждение из списка ниже. "В организациях, которые используют систему TDMS Фарватер: "

- Программа устанавливается на все рабочие места в компании, но одновременно могут пользоваться программой такое количество сотрудников, на которое была приобретена лицензия.
- Дополнительные лицензии можно приобрести в любое время и в любом количестве.
- Должна быть развернута система управления базами данных  $(CV5A)$  PostgreSQL или MS SQL Server.
- Программа устанавливается на рабочие места ГИПов, руководителей отделов. Проектировщики работают с файлами на серверах и отчитываются руководителям по правилам, принятым в организации. Руководители отделов отчитываются в системе TDMS Фарватер.
- Для управления пользователями система TDMS Фарватер может быть связана с Active Directory - центральной базой данных предприятия.
- 8. Один из списка модулей в TDMS Фарватер отсутствует. Укажите его.
	- Организационно-распорядительный документооборот.
	- Обработка внешней корреспонденции.
	- Проектный и технический документооборот.
	- Управление бюджетом проекта.
	- Календарное планирование. Диаграмма Ганта.
	- Электронный архив.
	- Управление средой общих данных для работы по BIM-технологиям.
	- Управление шаблонами проектов, работ, документов.
	- Web-интерфейс.
- 9. В каком разделе дерева объектов хранятся договоры подряда?
	- Внешний документооборот.
	- Внутренний документооборот.
	- Проекты.

10. Из списка примеров бизнес-процессов выберите такой, который отсутствует в TDMS Фарватер.

- Согласование документов.
- Ведение договоров.
- Проведение нормоконтроля.
- Организация работы с накладными.
- Повышение квалификации сотрудников.
- Управление средой общих данных проекта.
- Процесс передачи подмоделей в область общих данных SHARED.

Вопросы для проверки уровня обученности УМЕТЬ (ПК-4, ПК – 5)

- 11. Выберите одно верное утверждение. Права доступа к объектам TDMS Фарватер
	- Права пользователям назначаются в системе автоматически в соответствии с ходом бизнес-процессов.
	- Права на объекты назначает системный администратор по указанию ГИПа.
	- Системный администратор может добавлять новые рабочие группы для назначения прав пользователям
	- Системный администратор не может изменять права пользователей на объекты.

12. Может ли один сотрудник занимать несколько должностей в системе TDMS Фарватер?

- Да.
- Нет.

13. При увольнении сотрудника система TDMS Фарватер ведет себя следующим образом:

- Администратор должен скопировать все файлы документов с компьютера увольняемого сотрудника и перенести на компьютер нового сотрудника.
- Руководитель увольняемого сотрудника изменяет атрибут "Ответственный" на работах увольняемого, и после этого новый сотрудник сразу же получает возможность работать с файлами документов на своем компьютере.

14. При создании проекта в системе TDMS Фарватер один атрибут можно не заполнять сразу. Какой?

- Наименование проекта.
- Договор.
- Заказчик.
- Тип проекта линейный или объект капитального строительства.
- 15. Каким образом добавляются новые папки в раздел Исходные данные проекта?
	- ТИП создает внутри папок исходных данных новые папки с любым нужным наименованием.
	- Системный администратор вносит дополнения в классификатор "Базовая структура проекта". После этого ТИП может создавать "Мастером создания папок" новые папки.
	- ТИП переименовывает папки в дереве проекта по своему усмотрению.

16. Сколько уровней структурной декомпозиции работ отображается в диаграмме Ганта в TDMS Фарватер?

- . 1.
- 2.
- . 3.

17. Кто может создавать шаблоны проектов, работ, документов в системе TDMS Фарватер?

- Только системный администратор.
- Только члены рабочей группы "Группа по работе с шаблонами проекта".

18. При назначении ГИПом ответственных за разделы проекта:

- Достаточно назначить руководителя отдела на задачу верхнего уровня.
- Необходимо назначить все задачи раздела на руководителя отдела.

19. Ниже перечислены некоторые методы контроля хода выполнения проекта. Один из них не используется в системе TDMS Фарватер. Укажите его

- ТИП работает с TDMS Фарватер: анализирует выборки "Исходящие работы", выгружает результаты в EXCEL, проверяет вкладки "Успеваемость" на проекте и на любой части проекта.
- ГИП формирует отчет "Готовность " и передает его на регулярные оперативные совещания высшему руководству.
- Руководитель отдела (или группы) работает с TDMS Фарватер, принимает или возвращает на доработку "Работы исполнителю", проверяет в этих работах отчеты по готовности и по трудозатратам исполнителя.
- Руководитель проекта ежедневно отправляет ГИПу в TDMS Фарватер отчет по успеваемости по своим частям проекта.

## Вопросы для проверки уровня обученности. ИМЕТЬ НАВЫКИ (ПК-4, ПК – 5)

20. Нормоконтроль разделов проводится в TDMS Фарватер по следующим правилам. В списке ниже есть одно неправильное утверждение. Укажите его.

- Все нормоконтролеры работают по переданной документации параллельно. Каждый из них создает замечания к документам.
- Если хотя бы один нормоконтролер из всех не пропускает документацию, то она возвращается на доработку в отдел.
- Если хотя бы один нормоконтролер из всех принимает документацию, то она считается прошедшей нормоконтроль.
- ГИП может указывать в специальном атрибуте на разделах, частях, марках проекта требуется или нет проводить нормоконтроль этой части.
- 21. Укажите правильный способ создания проектных документов в TDMS Фарватер.
	- Проектировщик должен получить "Работу исполнителю", приступить к выполнению, и на основании этой работы создать документ одной из команд.
	- Проектировщик работает с DWG и DOC файлами на своем компьютере на основании "Работы исполнителю" и затем прикрепляет к карточке "Работы исполнителю" файлы со своего компьютера.

22. ГИП может редактировать в MS Word автоматически сформированную накладную перед отправкой заказчику

- Утверждение верно.
- Утверждение неверно.

23. Как обновляются атрибуты документа в файлах DWG и DOC, применяющиеся для автоматизации заполнения основных надписей в файлах? Укажите один правильный вариант.

- автоматически обновляются внутри полей файлов при выполнении команды "Редактировать" на вкладке "Прикрепленные файлы".
- По команде "Обновить атрибуты", выполняемой с документа.
- Атрибуты не обновляются.

24. Можно ли вносить изменения в разделы не теми сотрудниками и отделами, которые эти разделы разрабатывали?

- $\bullet$   $\Box$ a.
- Нет.

25. Можно ли создавать проекты в TDMS Фарватер без организации выполнения работ по разделам?

• Да.

**•**

• Нет.

26. .Почему при использовании BIM повышается качество строительства объектов?

- В модель можно интегрировать данные с квадрокоптеров
- -Ряд ошибок технически невозможен и есть встроенные инструменты контроля качества модели
- -Современные планшеты позволяют сразу оцифровывать построенные компоненты здания
- -Качество объекта никак не зависит от BIM

27. .Почему после перехода на AutoCAD и его аналоги у проектировщиков остались ошибки?

- -Из-за ошибок в самом программном обеспечении
- -Так как проектировщики считали, что программа сама исправит ошибки
- -Так как идеология работы осталась той же
- -Проектировщики перестали думать

28. В чем польза применения BIM на ранних этапах работы над объектом?

- -Можно проработать сразу несколько вариантов и практически мгновенно получить ключевые характеристики объекта
- -На ранних этапах проще задействовать нейросетевые инструменты
- -Легче моделировать объекты
- -Если не получится проект быстрее переделать, чем в AutoCAD

29. .Когда стала первые формироваться концепция BIM?

- -В 1960-х годах
- -В 1990-х годах
- -В начале XX века
- -В начале XI века
- **•**

30. .В чем была сложность проектирования на бумаге?

- -Бумага была дорогой
- -Свет был дорогим, нельзя было работать по ночам
- -В приступах ярости проектировщик рвал или мял бумагу, и приходилось чертить заново
- -Изготовление чертежей было долгим, было легко допустить ошибки

31. Это процесс, в результате которого формируется информационная модель здания?

- . BIM
- . ВАМ
- . BLM
- 32. Информацию, изложенную на доступном для получателя языке называют:
- полной;
- полезной;
- актуальной;
- достоверной;
- понятной.

33. Информацию, отражающую истинное положение вещей, называют:

- полной;
- полезной;
- актуальной;
- достоверной;
- понятной.

34. В какой из последовательностей единицы измерения указаны в порядке возрастания

- гигабайт, килобайт, мегабайт, байт;
- гигабайт, мегабайт, килобайт, байт;
- мегабайт, килобайт, байт, гигабайт;
- байт, килобайт, мегабайт, гигабайт.

35. Текстовый редактор - программа, предназначенная для

- создания, редактирования и форматирования текстовой информации;
- работы с изображениями в процессе создания игровых программ;
- управление ресурсами ПК при создании документов;
- автоматического перевода с символьных языков в машинные коды.

36. Символ, вводимый с клавиатуры при наборе, отображается на экране дисплея в позиции, определяемой:

- задаваемыми координатами;
- положением курсора;
- $\bullet$ адресом;
- положением предыдущей набранной букве.
- 37. При наборе текста одно слово от другого отделяется:
	- точкой;
	- пробелом;
	- запятой;
	- двоеточием.
- 38. В текстовом редакторе при задании параметров страницы устанавливаются:
	- Гарнитура, размер, начертание;
	- Отступ, интервал;
	- Поля, ориентация;
	- Стиль, шаблон.
- 39. Группу ячеек в электронных таблицах, образующих прямоугольник называют
	- прямоугольником ячеек;
	- диапазоном ячеек;
	- интервалом ячеек;
	- ярлыком.

40. Электронная таблица - это:

- прикладная программа, предназначенная для обработки структурированных в виде таблицы данных;
- устройство ПК, управляющее его ресурсами в процессе обработки данных в табличной форме;
- системная программа, управляющая ресурсами ПК при обработке таблиц.